# **DESARROLLO DE UN SISTEMA DE VISIÓN ARTIFICIAL PARA EL CONTROL DE CALIDAD DEL MANGO DE AZÚCAR DE EXPORTACIÓN**

**PEDRO SANDINO ATENCIO ORTÍZ** 

**UNIVERSIDAD DEL MAGDALENA FACULTAD DE INGENIERÍA PROGRAMA DE INGENIERÍA DE SISTEMAS SANTA MARTA 2009** 

# **DESARROLLO DE UN SISTEMA DE VISIÓN ARTIFICIAL PARA EL CONTROL DE CALIDAD DEL MANGO DE AZÚCAR DE EXPORTACIÓN**

# **PEDRO SANDINO ATENCIO ORTÍZ COD. 2003214006**

**Trabajo de grado presentado como requisito para optar al título de Ingeniero de Sistemas** 

> **OMAR RODRÍGUEZ PRESIDENTE DE TESIS**

**UNIVERSIDAD DEL MAGDALENA FACULTAD DE INGENIERÍA PROGRAMA DE INGENIERÍA DE SISTEMAS SANTA MARTA** 

**2009** 

Nota de aceptación

Presidente del jurado

 $\overline{Jurado}$ 

Jurado

#### **AGRADECIMIENTOS**

El autor de este trabajo agradece a:

La Universidad del Magdalena por haberme formado y darme las herramientas para la elección de este tema y mi superación profesional.

**Germán Sánchez**. Ingeniero de sistemas, profesor del programa ingeniería de sistemas, Universidad el Magdalena Santa Marta Colombia, quien fue un gran apoyo para la construcción de este trabajo.

**Omar Rodríguez**. Ingeniero electrónico, profesor del programa de ingeniería de sistemas Universidad el Magdalena Santa Marta Colombia, por promover entre sus estudiantes, el espíritu de investigación.

A mis compañeros con los que compartí y construí nuevos conocimientos, nutriéndome de sus experiencias y vivencias en cada una de las áreas del conocimiento.

**Javier Matta**, gerente de la empresa Matta Javier exportadora de mangos, por permitirme aplicar mis conocimientos con los productos que exporta.

El autor

# **DEDICATORIA**

Este trabajo se lo dedico a:

A mi padre y mi Madre que sin condición alguna, siempre me han brindado su ayuda y sabiduría con el único interés de ver que mis sueños y metas se cumplan.

Pedro

# **CONTENIDO**

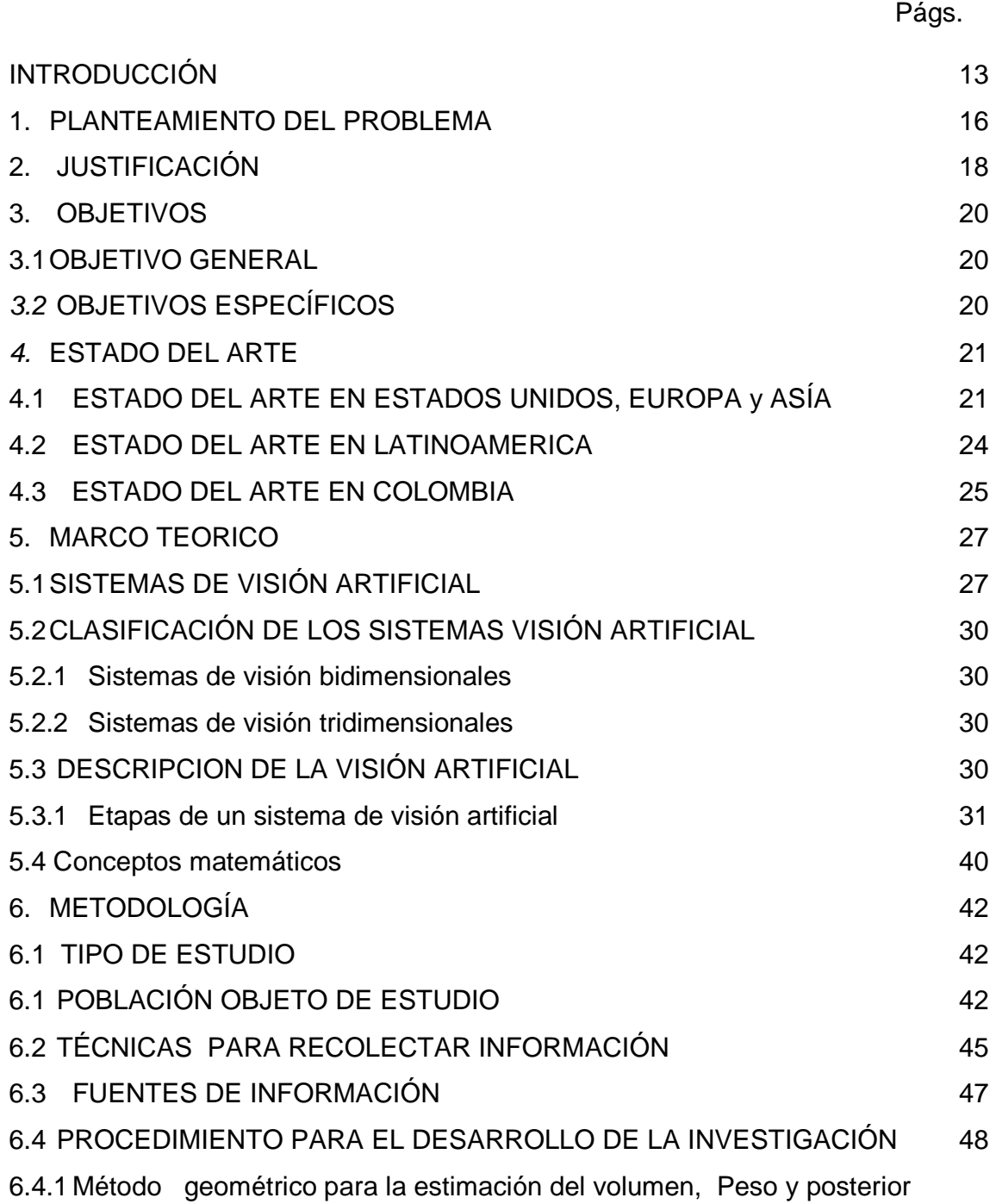

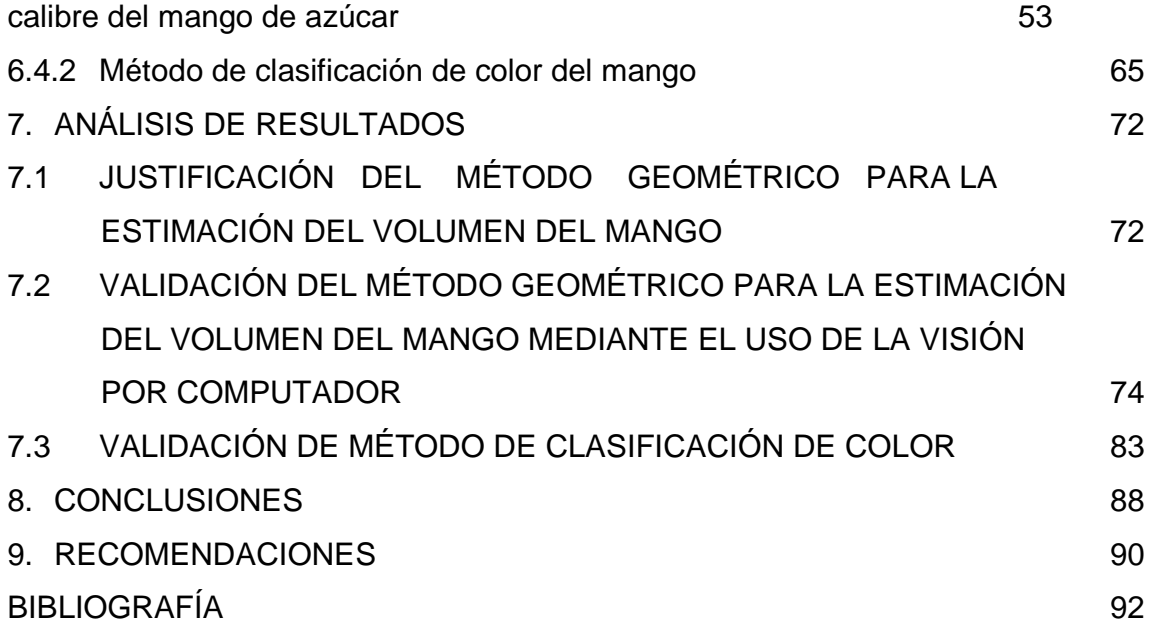

# **LISTA DE TABLAS**

- Tabla 1. Muestreo para evaluar el método de estimación del volumen del mango de azúcar
- Tabla 2. Calibres del mango de azúcar
- Tabla 3. Estimación de la variación de las capas RGB
- Tabla 4. Estimación del peso aproximado mediante el método geométrico para la estimación del volumen del mango
- Tabla 5. Estimación de la densidad mediante la estimación del volumen de 100 mangos
- Tabla 6. Peso estimado mediante la aproximación geométrica del volumen del mango utilizando técnicas de visión por computador
- Tabla 7. Numero de muestras para el cálculo de la densidad, error cuadrado medio y varianza en el peso generada por esta.
- Tabla 8. Calibre estimado calibre real
- Tabla 9. Clasificación experto vs clasificación método

#### **LISTA DE FIGURAS**

- Figura 1. Visión por computador, fallas en piezas industriales
- Figura 2. Diagrama de bloques de un sistema de visión artificial.
- Figura 3. Sistema básico de adquisición de imágenes
- Figura 4. Iluminación a contraluz
- Figura 5. 4-Vecinos de un píxel
- Figura 6. Corrección de imagen mediante filtro Gaussiano
- Figura 7. División de una imagen en objetos
- Figura 8. Imagen mejorada
- Figura 9. Imagen filtrada por color
- Figura 10. Objeto binario extraído
- Figura 11. Mango a color extraído
- Figura 12. Extracción del borde
- Figura 13. Pre-procesamiento y segmentación
- Figura 14. Divisiones del mango de manila
- Figura 15. Divisiones del mango de azúcar
- Figura 16. 1. Vectores. 2. Centroide de la imagen. 3. Longitud del mango
- Figura 17. Recorrido sobre la longitud buscando la anchura.
- Figura 18. Componentes principales halladas
- Figura 19. Comportamiento del peso real del mango con respecto al peso estimado mediante el uso de técnicas de visión por computador
- Figura 20. Error cuadrado medio entre los pesos real y estimado con respecto al número de muestras tomadas para hallar la densidad

# **LISTA DE CUADROS**

Cuadro 1. Muestra seleccionada

## **LISTA DE FOTOS**

Foto 1. Inspección en color de pimientos mediante cámara inteligente

- Foto 2. Inspección de pan: Control de calidad de cocción y medida de volumen 3D
- Foto 3. Imagen tomada de la norma técnica NTC 5139 en la cual se muestra la tabla de color del mango de azúcar

#### **RESUMEN**

En este trabajo, se describe el procedimiento para la construcción de un método que permita clasificar el fruto del "mango de azúcar" (Mangifera Indica L.) para exportación a través de técnicas de visión por computador y procesamiento digital de imágenes, mediante la aproximación del volumen y peso del fruto utilizando para esto el análisis de componentes principales, y por otro lado, realizando un estudio de color del fruto del mango, en base a una imagen bidimensional del fruto del mismo.

#### **ABSTRACT**

This document describes the procedure for constructing an approach to classify the fruit of the "sugar mango (Mangifera Indica L.) for export through techniques of computer vision and digital image processing, by approximating the volume and weight of the fruit, using for that purpose the principal components analysis, and on the other hand, a study of the color of the mango fruit, based on a two-dimensional image of the same.

#### **INTRODUCCION**

En la actualidad, los esquemas de control de calidad en los procesos de la agroindustria colombiana, deben ser lo más óptimos posible, debido a la alta competitividad existente en el mercado global. En dichos procesos es relevante la participación del hombre, al cual, en la mayoría de los casos, se le otorga la tarea de la toma de decisiones con respecto a la calidad o no de un producto.

Hasta hace poco, esta participación del hombre se consideraba imprescindible, pero la tecnología, debido a su gran auge, se ha hecho participe de algunos de estos procesos, agilizándolos y optimizándolos con el fin de contribuir al fortalecimiento de la organización.

La agroindustria colombiana es uno de los sectores con mayor productividad e importancia en la economía de este país. Este sector ha sido impulsor de la implementación de nuevas tecnologías debido a la necesidad de mejorar procesos tales como: clasificación, control de calidad y empaque de productos.

Teniendo en cuenta que para el sostenimiento de la agroindustria colombiana es de vital importancia la exportación, que exige cumplir ciertos estándares cada vez más estrictos; el proceso de control de calidad representa el principal factor a tener en cuenta dentro de este marco.

Es obvio que en el proceso de control de calidad en la clasificación de productos, son necesarios los órganos de los sentidos (humano), principalmente el sentido de la visión, a través del cual se obtiene la mayor parte de la información percibida del entorno, representando la percepción visual un elemento de enorme

importancia en los procesos humanos de aprendizaje y resolución de problemas. Es aquí donde entra a jugar un rol fundamental la visión artificial, que se encarga de reemplazar el uso común de la visión de una persona, por el de la máquina, brindando de esta manera bondades tales como, mayor capacidad de proceso, toma de decisiones y reducciones de tiempos de producción.

Enfocando un poco el tema a la ciudad de Santa Marta, la cual está incursionando en el mercado internacional como proveedor de mangos (de azúcar), para tener una buena aceptación en tan exigente mercado, debe mostrar una muy buena calidad en su producto, por lo cual, esta investigación procurará con ayuda de la visión artificial contribuir con los productores de esta fruta a mejorar el proceso de control de calidad en su respectiva clasificación y así cumplir con los estrictos estándares internacionales de exportación antes mencionados.

En pro del desarrollo de una región productiva y de alta competitividad, debemos procurar hacer uso en lo posible de herramientas que nos permitan agilizar y optimizar procesos, con la intención de poder mantenernos en un mercado tan exigente como lo es el mercado internacional; En este caso se hace referencia a la utilización de la visión artificial o por computador, que en lo posible logre realizar esta actividad de manera tan rigurosa como lo hace el hombre al momento de evaluar los parámetros de calidad establecidos, que en este caso son, que el mango debe cumplir un cierto calibre (peso o volumen en el empaque) y color. De acuerdo a este calibre los mangos serán clasificados teniendo en cuenta masa (peso), tema que se aclara más adelante y de acuerdo a su color se clasificará como de exportación o no.

Para llevar a cabo este proyecto, se hace necesario el uso de algunas ramas de la ciencia computacional, como lo son, la visión por computador y el tratamiento digital de imágenes.

Basados en lo anterior, se identifican las siguientes líneas de investigación para este proyecto: Procesamiento de imágenes, Inspección visual automatizada y reconocimiento de patrones.

## **1. PLANTEAMIENTO DEL PROBLEMA**

Debido a que esta investigación está relacionada con el proceso de control de calidad del mango de azúcar en la planta empacadora, se hace necesario ilustrar un poco los procesos que se llevan a cabo en esta sección de la empresa, antes de presentar el problema fundamental de esta investigación. El procedimiento que se realiza empieza por la recepción de mangos, le siguen: Inspección del color del mango (primera clasificación), el Pesaje del mango (calibre) y su Clasificación según el calibre; la Colocación en cajas (empaque) y finalmente la Colocación de etiquetas.

Para definir un mango como apto o no para exportación, se tienen en cuenta dos factores de evaluación: el color y el peso del mismo.

El primer factor que se tiene en cuenta a la hora de seleccionar un mango como apto para la exportación, es el color. El color de la fruta (la cáscara) brinda al personal de selección informaciones tales como, estado de maduración, grado de maltrato de la fruta y enfermedades de la misma. El mango de azúcar apto para la exportación debe lucir un color producto de combinaciones entre verde, rojo y amarillo, según lo define la norma técnica de este producto NTC 5139.

Para realizar la clasificación por color, el trabajador de la finca se encarga de tomar el mango y examinarlo visualmente con el fin de determinar si el mismo se encuentra dentro del rango de adecuado, que contenga un bajo número de impurezas en la cáscara y además de que no posea hongos o enfermedades. El tiempo requerido para realizar esta clasificación, varía de acuerdo a la experiencia del trabajador; Si este no posee mucha experiencia, debe recurrir a la tabla de colores de la norma NTC 5139 como se mostrará posteriormente. Si por el contrario, el trabajador lleva mucho tiempo realizando esta labor, por lo general no recurre a la anterior tabla sino que se confía de su experiencia distinguiendo el rango de color.

Para la estimación del calibre del mango se toma el peso del mismo mediante una báscula de pesaje e inmediatamente se compara con una tabla también incluida en la norma NTC 5139, que determina el calibre de acuerdo a un rango de pesos como se mostrará posteriormente.

El tiempo requerido por el trabajador para realizar esta operación se puede dividir en el tiempo de pesaje y el tiempo de consulta a la tabla de calibres. La veracidad del calibre estimado, depende de la precisión de la báscula de pesaje.

Debido al hecho de que tanto la clasificación por color como por calibre requieren de contacto físico del trabajador con la fruta, existe el riesgo de afectar la calidad del producto; La simple acción de tocar la fruta con las manos, puede conllevar a acelerar el proceso de maduración de la misma.

En lo que se refiere a tratamiento de productos agrícolas, para este caso el mango de azúcar, los tiempos de tratamiento de los mismos, deben ser lo más cortos posibles, con el fin de que este producto llegue a su destino en las mejores condiciones de maduración posibles.

Lo anterior conlleva a plantear la siguiente pregunta: **¿Sería posible llevar a cabo el proceso de selección de mangos de azúcar de exportación a través de un método que aplique técnicas de visión artificial?** 

# **2. JUSTIFICACIÓN**

Actualmente la actividad agrícola en el Departamento del Magdalena, junto con la silvicultura y la caza y pesca, tienen una participación del 33% en la actividad económica del mismo:

Entre los cultivos más importantes, tenemos el banano, que constituyó por varias décadas de este siglo hasta 1960 la principal fuente de riqueza del departamento. La conocida zona bananera comprendía unas 17.000 hectáreas (ha) situadas en el norte del territorio entre Ciénaga y Fundación. El café con áreas importantes situadas en la Sierra Nevada de Santa Marta, donde se cultivan cerca de 16.000 ha. La palma africana en los municipios de Fundación y Puebloviejo principalmente, con 18.705 ha. También se cultiva maíz (25.110 ha), yuca (13.175 ha), arroz riego (6.110 ha), sorgo (4.525 ha), ajonjolí, algodón, coco, cacao, tabaco, plátano y ñame. $1$ 

Desde hace pocos años ha ido incursionando en la economía magdalenense y nacional, el cultivo del mango de azúcar para la exportación a países tales como Francia, España, Bélgica y los Estados Unidos, ya que, este producto es muy apetecido por estos mercados:

En la actualidad el mango es el tercer producto tropical más popular, antecedido de la piña y el aguacate (y excluyendo el banano). El volumen total de las exportaciones de mango de los principales proveedores mundiales de América Latina, el Caribe, Asia, África y Europa se incrementó en un 76% entre 1991 y 1996, al pasar de 223.716 a 393.599 toneladas, en dicho período. Asimismo, las importaciones de mango de Europa se incrementaron en un 67% y las de Estados Unidos en un 88% durante el mismo período, al alcanzar las 65.908 y 173.817 toneladas, respectivamente (…) La participación de los países latinoamericanos y del Caribe en el total de las exportaciones mundiales de mango fresco es del 59%, y la de los países asiáticos del 29%, la de los

 1 DEPARTAMENTO NACIONAL DE PLANEACIÓN. **Información básica Departamental Magdalena.** 2002.

africanos el 3.2% y Europa reexporta el 8.7% del volumen total de exportaciones.<sup>2</sup>

Según lo descrito anteriormente, el mercado del mango de azúcar de exportación se presenta para el Magdalena, como una buena alternativa de industria y progreso. Pero la competencia actual y los estándares de calidad cada vez más estrictos que exige el mercado, tienden a incrementar tiempos de producción, sobre todo en los procesos de clasificación, ya que, se cuenta cada vez más con un número mayor de parámetros a evaluar en el producto. El aumento de estos tiempos de producción por lo general se refleja en pérdidas económicas para la empresa.

Esta investigación pretende apoyar el proceso de selección de mangos de azúcar de exportación a través de la aplicación de la visión por computador o visión artificial.

 2 Boletín CCI: SIM. **Perfil de Producto**. No. 1. Septiembre 1998.

# 3. **OBJETIVOS**

#### **3.1 OBJETIVO GENERAL**

Desarrollar un método para controlar la calidad en la clasificación de mangos de exportación, que utilice técnicas de visión por computador y procesamiento digital de imágenes, basadas en mediciones de calibre y color.

# **3.2 OBJETIVOS ESPECÍFICOS**

- Seleccionar el banco de imágenes para el análisis inicial y la calibración del método a proponer.
- Diseñar e implementar un método para la estimación del calibre de los mangos representados en imágenes digitales.
- Seleccionar e implementar un método para la estimación del color de los mangos en las imágenes.
- Determinar y especificar las reglas de clasificación de mangos de azúcar de acuerdo a los estándares de calidad requeridos para su exportación.
- Validar la aproximación metodológica propuesta para la clasificación automática del mango de azúcar mediante el diseño y realización de pruebas experimentales.

#### **4. ESTADO DEL ARTE**

En este capítulo se analizan los diversos estudios relacionados con la visión por computador que tienen relación con el trabajo de investigación a fin de que sirvan de referente para la ampliación y diseño de la estructura tanto técnica como conceptual del trabajo.

#### **4.1 ESTADO DEL ARTE EN ESTADOS UNIDOS, EUROPA y ASÍA**

Durante el periodo de 1970 – 1990, Japón enseñó a Europa y América, la importancia de la calidad de los productos elaborados por la industria. El Occidente aprendió esta lección de la manera dura "Hard Way". Durante un largo periodo, muchas empresas empezaron a fracasar: "no eran capaces de competir". Pero la lección que brindó Japón a la industria europea y americana dejó algo muy claro: La calidad es un factor de vital importancia para mantener la lealtad del cliente. Sobre esta base se plantea que cualquier medio que brindara calidad en los productos era muy bien aceptado; es aquí donde entra a jugar un papel relevante la tecnología, en especial, la visión artificial.

Esta tecnología es relativamente nueva, tiene mucho para ofrecer a la industria de manufactura pues es una de las más aceptadas en todo el mundo por la mayoría de empresas, debido a que posee ciertos factores que pocas tecnologías actuales podrían ofrecer, como lo expresa Bruce Batchelor<sup>3</sup>, la detección óptica es un proceso limpio, es decir, no se tiene ningún tipo de contacto físico con el objeto de observación; es un proceso seguro y muy versátil.

 $^3$  BATCHELOR, Bruce G.; WHELAN, Paul F. Intelligent Vision Systems for Industry, 2002. Editorial: Springer-Verlag Telos, 2002. (ISBN 3540199691) p. 4.

La visión por computador aplicada a la industria tomó una gran importancia alrededor de los 70`s aunque sus primeras apariciones en esta área, se hayan dado alrededor de 1930, debido a que para esta época fue donde los computadores llegaron a ser los suficientemente compactos y potentes (capacidad de cómputo) para "correr" en tiempo real, aplicaciones de este tipo. A mitad de los 80´s la mayoría de empresas automotrices de Estados Unidos utilizaban sistemas de visión para el control de sus productos.

A comienzo de los noventa, el interés en este tipo de sistemas experimento un gran crecimiento debido a la alta productividad que brindaban en las empresas una vez implementada:

Las máquinas de clasificación se han venido utilizando en la industria de la alimentación desde la década de los 30, donde se utilizaban palpadores, pesadoras, y clasificadoras mecánicas. En los 90 muchas de las compañías que utilizaban estas metodologías empezaron a introducir sistemas de visión artificial en sus máquinas. Sin embargo, el gran auge ha llegado en el momento en que los precios de los sistemas de visión en color han sido realmente competitivos.<sup>4</sup>

En las últimas décadas, el procesamiento industrial de imágenes ha implementado mejoras tanto en software como en hardware que permitan realizar estos procesos de una manera más eficiente: Programas de diseño asistido por computador (CAD), unidades de iluminación especializada, sensores de imagen, cámaras inteligentes, etc.

En países como Estados Unidos y Japón, la visión artificial ha tenido gran auge y gran investigación. Su aplicación es apreciable desde productos como escáneres y cámaras fotográficas, hasta sistemas de reconociendo facial en aeropuertos y zonas de vigilancia. En el caso de los Estados Unidos, la mayoría de sistemas de

<sup>4</sup> INFAIMON. "**Visión artificial en la industria alimentaria**". p. 2. Internet: (http://www.jcee.upc.es/JCEE2005/pdf\_ponencies/conferencia\_infaimon.pdf)

información de la policía, trabajan con sistemas de visión artificial para el reconocimiento de patrones faciales y así pueden identificar de una manera más rápida y confiable a un individuo. En cuanto a la aplicación de la visión artificial en la industria alimentaria, son muchos los proyectos e implementaciones que se han hecho en estos países, por ejemplo, en la industria de los vegetales (Foto 1) y de los cereales (Foto 2), para el control de calidad del producto, es frecuentemente usada la visión artificial.

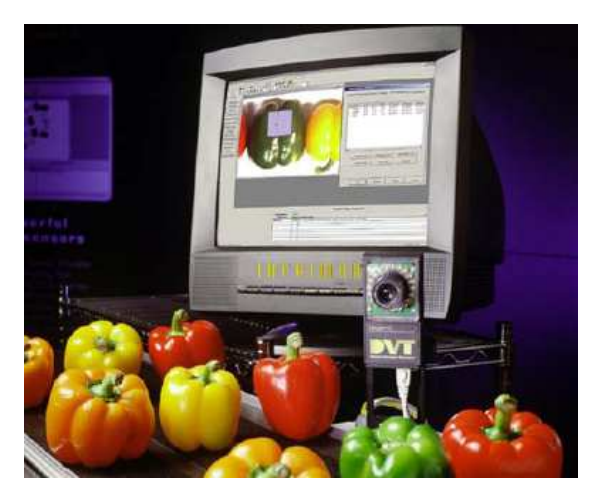

 $\overline{a}$ 

**Foto 1. Inspección en color de pimientos mediante cámara inteligente** 

En la Universidad Politécnica de Valencia en España se desarrolló un sistema de visión artificial para el control eficiente de pulverizadores de cera en el tratamiento de la post-cosecha de la fruta<sup>5</sup>. Este proyecto se realizó a raíz de un problema en una empresa de cítricos, de la cual sus productos presentaban fallos, debido a que los pulverizadores de cera no rociaban cantidades exactas de esta y por lo tanto el producto final no era del agrado del cliente.

<sup>5</sup> INNOVA, Universidad Politécnica de Valencia. "Desarrollo de un Sistema de Visión Artificial para el control eficiente de pulverizadores de cera en el tratamiento post-cosecha de la fruta"**,** 2005**.** Internet: http://www.cpi.upv.es/resourceserver/248/d112d6ad-54ec-438b-9358- 4483f9e98868/71388c829e58abf77e88ad7d9d13d64b/rglang/es-ES/filename/caso-citrosol.pdf

El investigador Gonzalo Pajares<sup>6</sup> realizó el estudio "Aplicaciones industriales de la visión por computador", el cual expone la necesidad de hacer un reconocimiento de la visión por computador, siendo una de las soluciones de vanguardia en lo relacionado con la precisión en la percepción de un fenómeno. En el estudio de hace un recorrido por el estado del arte en las investigaciones y aplicaciones de la visión artificial. Algunos de los ejemplos citados en el estudio constituye son los paquetes de software cuya finalidad principal es la aplicación de la visión por computador para aplicaciones industriales, tal es el caso de IMAQ (Vision de National Instruments), la Matrox Imaging Libraries (MIL) y el Toolbox Image Processing de MATLAB (MATLAB).

#### **4.2 ESTADO DEL ARTE EN LATINOAMERICA**

 $\overline{a}$ 

Algunos países como Chile y México están bastante avanzados en lo que respecta a esta rama de la tecnología. En la Universidad de Colima en México, se desarrolló un sistema de visión artificial para el control de calidad del melón<sup>7</sup>, el cual, se orientó a la selección de melón en sus dos variedades Cantaloupe y Honeyde; sin embargo, se puede utilizar para otras hortalizas como el tomate, la sandia o incluso para frutas como la manzana y la naranja. Este proyecto se basó en el análisis de la imagen del melón para extraer características tales como el diámetro y tamaño del mismo.

<sup>&</sup>lt;sup>6</sup> PAJARES, Gonzalo. "Aplicaciones industriales de la visión por computador". España. Universidad Complutense de Madrid. Facultad de Informática y Física, 2007.

<sup>7</sup> FUENTES COVARRUBIAS, Ricardo. "Sistemas de Visión Artificial para el control de calidad del Melón", 2001. Internet: http://www.depi.itchihuahua.edu.mx/electro/archivo/electro2001/mem2001/articulos/img2.pdf

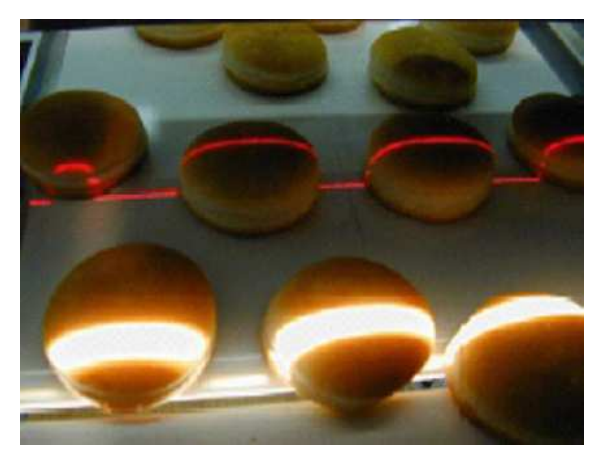

**Foto 2. Inspección de pan: Control de calidad de cocción y medida de volumen 3D** 

Recientemente, el Dr. Domingo Mery de la universidad católica de Chile, está trabajando en un proyecto llamado "SalmonX" con el cual piensa realizar un control de calidad de los filetes de salmón de exportación evaluando los mismos a través de imágenes tomadas mediante un equipo de rayos x, permitiendo evaluar aspectos tales como espinas y objetos extraños como metales, plásticos, etc.<sup>8</sup>. Claramente, proyectos como estos, tienen una fuerte repercusión en la industria alimentaria de su país.

#### **4.3 ESTADO DEL ARTE EN COLOMBIA**

En Colombia, podemos encontrar proyectos relacionados con visión artificial orientada a la industria del alimento, proyectos tales como la visión Artificial aplicada al proceso de producción del Café<sup>9</sup> el cual fue desarrollado por la Universidad Nacional de Colombia sede Manizales con la intención de apoyar a la industria cafetera en el control del producto de manera tal que se pueda obtener una mayor calidad en el mismo. Esta tecnología también ha incursionado en

<sup>8</sup> http://dmery.ing.puc.cl/dmery/dmery/noticias/nuevo-proyecto-fondef

<sup>9</sup> MONTES, Nubia, et al. "La visión artificial aplicada al proceso de producción del café". Universidad Nacional de Colombia Sede Manizales. 2001. Internet: http://www2.unalmed.edu.co/dyna2005/133/cafe.pdf

ciencias tales como la medicina en proyectos tales como detección de patologías celulares empleando visión artificial<sup>10</sup>.

Cada vez son más las industrias que implementan esta tecnología, por ejemplo, ALMACAFE, una empresa de la federación nacional de cafeteros de Colombia, para el control de calidad de los granos de café, utiliza maquinas tri-cromáticas alemanas que a través del estudio de la gama de colores del café sin tostar, se encarga de seleccionar los granos defectuosos y retirarlos de la banda transportadora. Universidades tales como la de Antioquia, brindan estudios de postgrados relacionados o afines con la visión artificial, lo cual demuestra que esta tecnología está cobrando cada vez más mayor importancia en este país.

En Colombia, una de las empresas que tiene mayor presencia en proyectos de sistemas de visión por computador para la industria es la empresa alemana SIEMENS, la cual desarrolla productos que van desde inspección de objetos, detección de formas y control de calidad hasta seguridad industrial $^{11}$ .

Desde hace pocos años, muchas universidades de Colombia han venido generando investigaciones en cuanto a visión por computador se refiere. Entre estas universidades se encuentran: la Universidad Nacional de Medellin con su Grupo en Investigación y Desarrollo en Inteligencia Artificial (GIDIA) y la universidad militar Nueva Granada con el Grupo de Investigación en Multimedia "GIM", entre otros.

 $^{10}$  MUÑOZ, Alejandro, et al. "Detección de patologías celulares empleando visión artificial", Universidad Nacional de Colombia sede Manizales. 2001. Internet: http://www2.unalmed.edu.co/dyna2005/133/deteccion.pdf

<sup>11</sup> http://www.automation.siemens.com/simatic-sensors/html\_76/code.htm

#### **5 MARCO TEORICO**

#### **5.1 SISTEMAS DE VISIÓN ARTIFICIAL**

 $\overline{a}$ 

Sin duda alguna, la visión es el sentido más fuerte en el ser humano. La mayoría de acciones realizadas por el hombre, se encuentran relacionadas directa o indirectamente por este sentido:

La visión es uno de los mecanismos sensoriales de percepción más importantes en el ser humano aunque evidentemente no es exclusivo ya que una incapacidad visual no impide en absoluto el desarrollo de ciertas actividades mentales $12$ 

Mediante la visión, el hombre es capaz de recrear una imagen virtual del mundo que lo rodea, es decir, logra interiorizar y/o sintetizar las propiedades de los objetos, entonces, a partir de estas realizar una representación virtual de la realidad, de los eventos, fenómenos o hechos, que luego confronta con su base de conocimientos, la cual ha sido adquirida de igual manera a través de sus sentidos y entonces procede a la toma de decisiones.

A través de los tiempos, el ser humano ha tratado de darle a la maquina, la capacidad de comportarse como éste, es decir, ha intentado trasladar propiedades como la capacidad de pensar, de analizar, resolver problemas y de igual forma se ha dado a la ardua tarea de que dicha maquina pueda de una u otra manera estar dotada de los sentidos, trazando como eje focal el sentido de la "visión". Es aquí donde entran la visión por computador y la visión artificial a tomar un rol relevante para el logro de ésta meta, en otras palabras: "Si el computador tiene que

<sup>12</sup> PAJARES, Gonzalo; DE LA CRUZ, Jesús M. Visión por Computador: Imágenes digitales y aplicaciones, 2002**.** Editorial RA-MA. p.1

enfrentarse con el mundo humano en forma completa, éste tiene que poseer la capacidad de "ver"<sup>13</sup>.

El término Visión por Computador o Visión de Maquina, ha sido muy utilizado en los últimos años, a raíz del gran auge que ha tenido esta rama de la ciencia computacional, en la industria, en algunos sistemas de seguridad, en la medicina y en la industria de los alimentos.

No deben confundirse los términos Visión por Computador, Visión Artificial, Visión de Maquina y Tratamiento de imágenes. La visión por Computador es una rama de la ciencia de la computación, la visión de maquina es un área de investigación de la ingeniería de sistemas, por último, el tratamiento de imágenes es una parte de estos sistemas que se encarga de realizar la caracterización de la imagen, dejando por fuera la interpretación y la adquisición.

En los últimos años, se han dado grandes avances en lo que respecta a bioingeniería, por ejemplo, cuando la retina está dañada o no funciona bien, los fotorreceptores dejan de funcionar, pero eso no quiere decir que toda la estructura del Sistema Visual Humano no pueda seguir funcionando. Por ello, hay una parte de científicos que están desarrollando microchips de silicio que puedan dotar de visión artificial a aquellas personas que tienen problemas relacionados con su visualidad. Para este campo (bioingeniería), los sistemas de visión y la visión artificial resultan de gran importancia y abren las puertas a un sinfín de posibilidades tanto para la ciencia como para el bienestar humano, como se reflejan en las siguientes figuras:

<sup>&</sup>lt;sup>13</sup> OVALLE, Demetrio Arturo; CAÑON RODRIGUEZ, Jairo. Sistemas Inteligentes artificiales y su aplicación en ingeniería, Editorial Universidad Nacional de Colombia, Bogotá D.C. 1997**.**

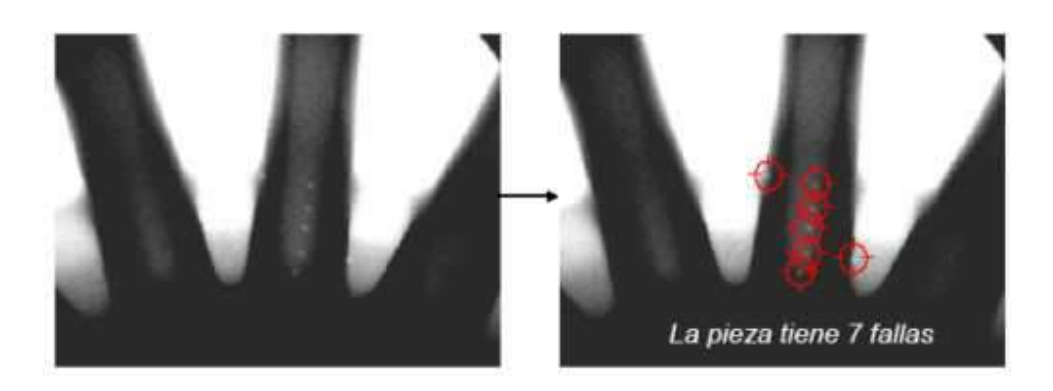

**Figura 1. Visión por computador, en el reconocimiento de fallas en piezas industriales. Imagen tomada de (MERY, 2004)** 

Una de las razones que ha llevado a que esta tecnología a tener este rápido crecimiento y desarrollo, es la actual reducción de los precios de los computadores, lo cual ha disparado el desarrollo tecnológico y ha hecho de la visión artificial, una tecnología accesible para muchas personas y empresas.

Pero la principal razón de este crecimiento, es estratégica, debido a que la aplicación de sistemas de visión artificial en una empresa, está ligada a la automatización de procesos industriales, los cuales son realizados por la maquina con una precisión y eficiencia mucho mayor, en la mayoría de los casos, de lo que los realizaría un ser humano. Un claro ejemplo de procesos de automatización en la industria, es el del ensamblaje automotriz, en las industria de carros, en las cuales, los robots son los encargados de armar estos de una manera rápida y precisa.

Un sistema de visión consta de 3 procesos: Captura de la imagen, procesamiento e interpretación de la misma. Si bien la IA (Inteligencia Artificial) no interviene en el proceso de la digitalización de la imagen, juega un papel importante en la interpretación de esta, aunque cabe resaltar que la IA no es imprescindible en un sistema de visión.

### **5.2 CLASIFICACIÓN DE LOS SISTEMAS VISIÓN ARTIFICIAL**

Se puede dividir estos sistemas en dos grandes grupos, Sistemas de Visión bidimensionales y tridimensionales.

#### **5.2.1 Sistemas de visión bidimensionales**

Como su nombre lo indica, estos sistemas tratan la imagen en dos dimensiones, es decir, de forma plana, y aunque son los más utilizados, estos presentan ciertas restricciones como, problemas con la superposición de objetos, necesidad de un medio muy controlado (luz, interferencias, etc.) para obtener una imagen final de buena calidad, se hace necesario utilizar imágenes binarias para obtener contornos y formas de los objetos, entre otras.

#### **5.2.2 Sistemas de visión tridimensionales**

Estos sistemas tratan de corregir los errores de superposición y yuxtaposición de los sistemas de visión 2D. Sus aplicaciones van desde la medicina en cirugía moderna y escáneres cerebrales hasta la arquitectura con la reconstrucción de ambientes basados en imágenes estereoscópicas.

# **5.3 DESCRIPCION DE LA VISIÓN ARTIFICIAL**

Como se menciono anteriormente, la visión artificial, es el conjunto de métodos y procesos que permiten la obtención, caracterización e interpretación de una imagen del mundo real.

Un sistema de este tipo, puede ser explicado según el siguiente diagrama de bloques:

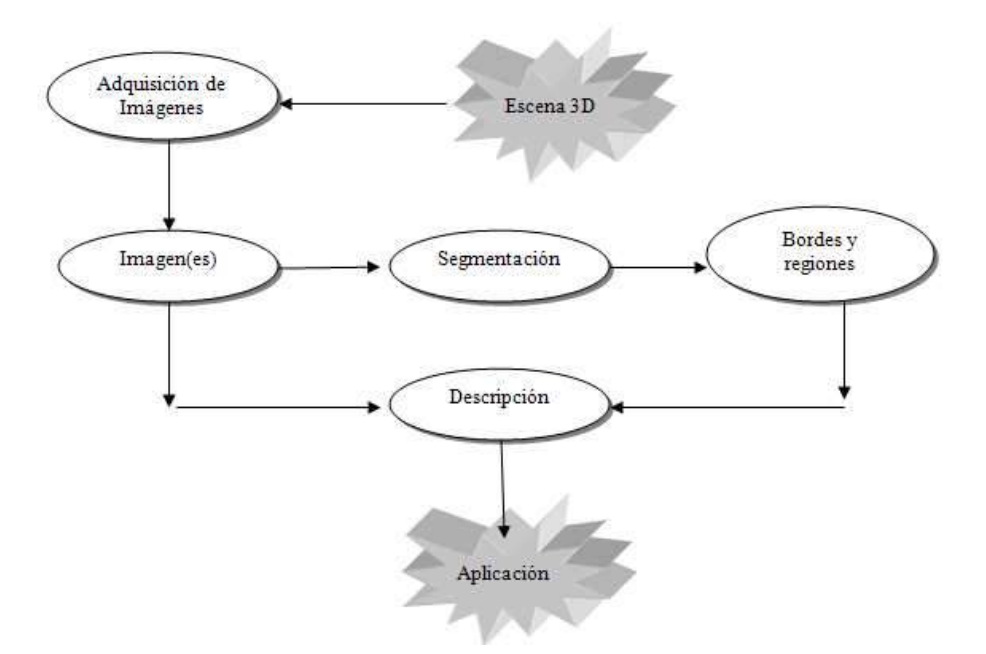

**Figura 2. Diagrama de bloques de un sistema de visión artificial.** 

La escena 3D representa el mundo real, es decir, el entorno en el cual es capturada la imagen. Luego de esto, la imagen pasa a ser segmentada para obtener de esta las características relevantes tales como bordes y regiones. Luego de esto se "extraen" características inmersas a través del proceso de descripción.

#### **5.3.1 Etapas de un sistema de visión por computador**

Los procesos antes mencionados en los sistemas de visión artificial, pueden ser subdivididos en 6 etapas principales: Adquisición, pre-procesamiento, segmentación, descripción, reconocimiento de patrones e interpretación de la escena $^{14}$ .

• **Adquisición de Imágenes:** Este es el proceso mediante el cual se obtiene una imagen del mundo real, a través de un sensor (cámara, escáner, etc.) que luego será procesada y manipulada.

 $14$  MARAVALL GOMEZ, Darío. "Reconocimiento de formas y visión artificial", Editorial RA-MA.1994.

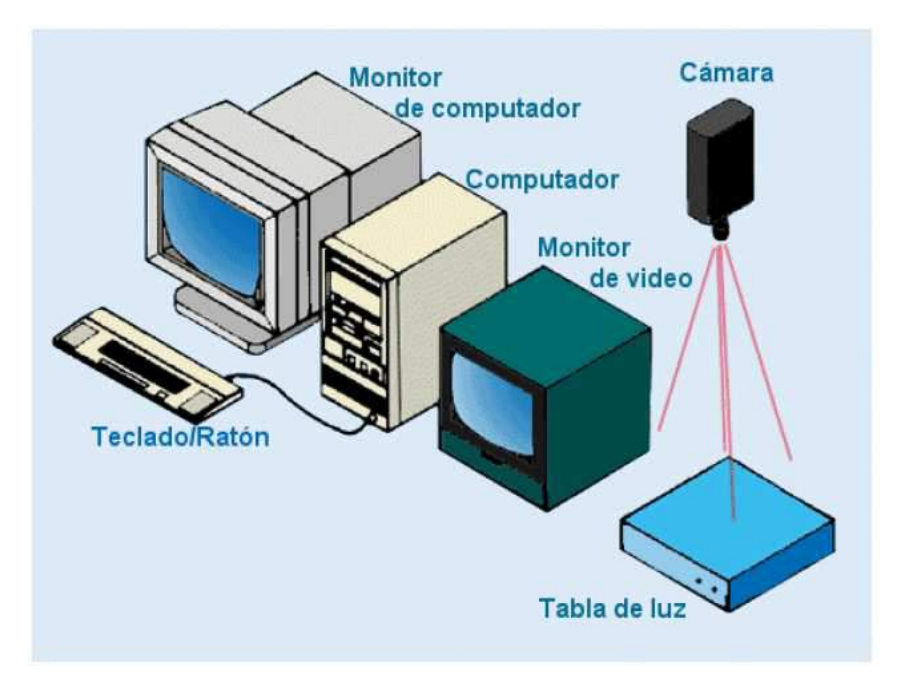

**Figura 3. Sistema básico de adquisición de imágenes** 

Para tratar esta primera etapa, se hace necesario tener claro un concepto importante: imagen. Una imagen es una función bidimensional simbolizada por f(x,y), donde x, y son coordenadas espaciales. Una imagen continua representarse mediante una matriz N fila y M columnas. Esta matriz es la representación digital de la imagen.

Para el buen tratamiento y estudio de la imagen en un sistema de visión artificial, es importante tener en cuenta ciertos factores como luminosidad, interferencia, fondo de la imagen y resolución.

• **Sensor de adquisición.** El sensor de adquisición es el dispositivo encargado de capturar la imagen del mundo real. Estos son dispositivos sensibles a la luz que varían la señal eléctrica de acuerdo a la misma, es decir, su señal eléctrica se encuentra en función de la intensidad luminosa que reciben.

- • **Iluminación:** la naturaleza de la luz, su posición y la manera en que la luz se refleja del objeto, pueden afectar la calidad de la imagen que se desea procesar mediante el sistema de visión. Una inadecuada iluminación puede sobrecargar la imagen de información innecesaria como sombras, reflejos, altos contrastes, etc. lo cual disminuye el desempeño del sistema de visión. Los dos factores relevantes de la iluminación son:
	- **Intensidad de la luz:** la luz debe ser lo suficientemente intensa para que pueda ser direccionada y reflejada en la cámara haciendo de esta manera visible al objeto.
	- **Posición de la fuente de luz:** La posición de la luz varía de acuerdo al tratamiento que se le vaya a aplicar a la imagen. Si el objeto de estudio de la imagen es su color y textura, la mejor posición sería de frente al objeto. Si por el contrario el tratamiento estará orientado al estudio de forma, área, longitud, etc. La posición óptima de la fuente de luz sería a "contraluz", es decir, detrás del objeto.

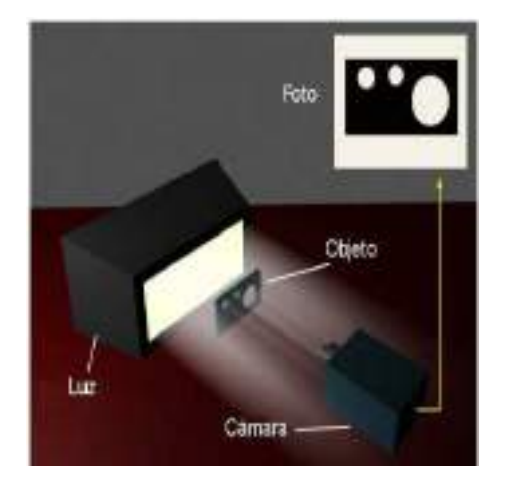

**Figura 4. Iluminación a contraluz** 

• **Vecinos de un píxel:** los vecinos de un píxel p, son aquellos que "rodean" a este, formando una región. La utilidad de estos píxeles se extiende desde suavizado hasta zoom o ampliación de la imagen.

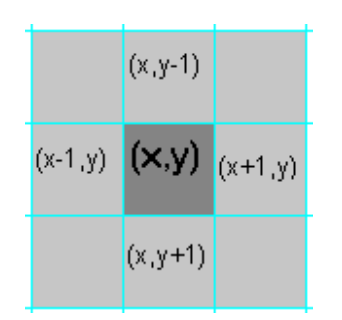

**Figura 5. 4-Vecinos de un píxel** 

**- Preprocesamiento:** Es la transformación de una imagen en otra, es decir, a través de una imagen se obtiene otra modificada, cuyo propósito es hacer el análisis posterior más simple y más fiable. Existen infinidad de técnicas de Preprocesamiento de imágenes, pero muy pocas satisfacen el bajo costo computacional. Dentro de estas, tenemos, métodos en el dominio del espacio y en el dominio de la frecuencia. A continuación se describen cada uno de ellos:

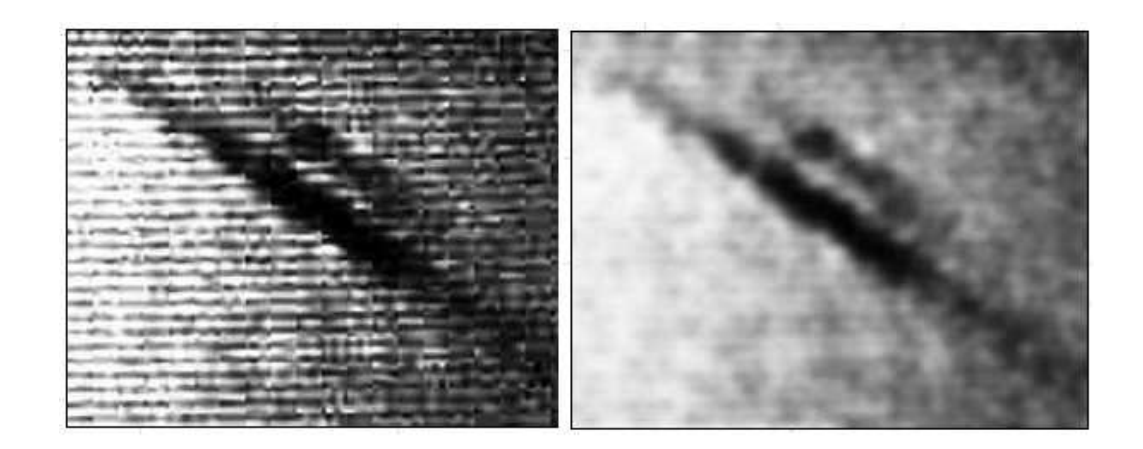

**Figura 6. Corrección de imagen mediante filtro Gaussiano** 

- **Métodos en el dominio del espacio:** El dominio espacial, se refiere a los pixeles que componen la imagen, es decir, estos métodos tratan directamente a los pixeles de la imagen, usando factores tales como vecinos de un pixel, proximidad espacial, etc. Las funciones de estos métodos, pueden ser expresadas de la siguiente manera:  $g(x, y) =$  $h[f(x, y)]$ , donde  $g(x, y)$  es la imagen obtenida después del procesamiento,  $f(x, y)$  es la imagen de entrada, es decir, la imagen original y  $h$  es un operador sobre  $f$  definido sobre algún tipo de entorno o vecindad.
- **Métodos en el dominio de la frecuencia:** El dominio de la frecuencia se trabaja con un grupo de pixeles resultantes de aplicar la transformada de Fourier a una imagen, debido a que la esta transformada descompone una señal en componentes de frecuencias diferentes, es decir, que la transformada de Fourier de una señal, equivale al espectro de frecuencia de la misma.

## • **Suavizado:**

Las operaciones de suavizado son útiles para reducir el ruido y otros efectos no deseados que pueden estar presentes en una imagen digital como resultado del muestreo, cuantización y transmisión, o bien por perturbaciones en el sistemas tales como partículas de polvo en el sistema óptico<sup>15</sup>.

Dentro del suavizado, encontramos técnicas tales como: promediado del entorno de vecindad, filtración de la mediana, promediado de imágenes y suavizado binario de imágenes.

<sup>15</sup> PAJARES, 2002, Op. Cit. p.89.

• **Manejo del histograma:** El manejo del histograma es comúnmente utilizado para corregir brillo y contraste de una imagen: "La modificación del histograma permite cariar la distribución de los niveles de gris o color en la imagen y en consecuencia su contenido"<sup>16</sup>.

Las propiedades estadísticas de los histogramas tienen relación directa con propiedades físicas, por ejemplo, la media de un histograma brinda información sobre el brillo de la imagen y por otro lado la varianza brinda información sobre el contraste.

**- Segmentación.** "La segmentación es el proceso mediante el cual se extrae de la imagen cierta información subyacente para su posterior uso<sup>, a7</sup>, es el proceso de subdividir una escena en sus componentes u objetos. Este proceso está basado en dos principios fundamentales: discontinuidad y similitud, donde con la discontinuidad obtenemos bordes y con la similitud, regiones.

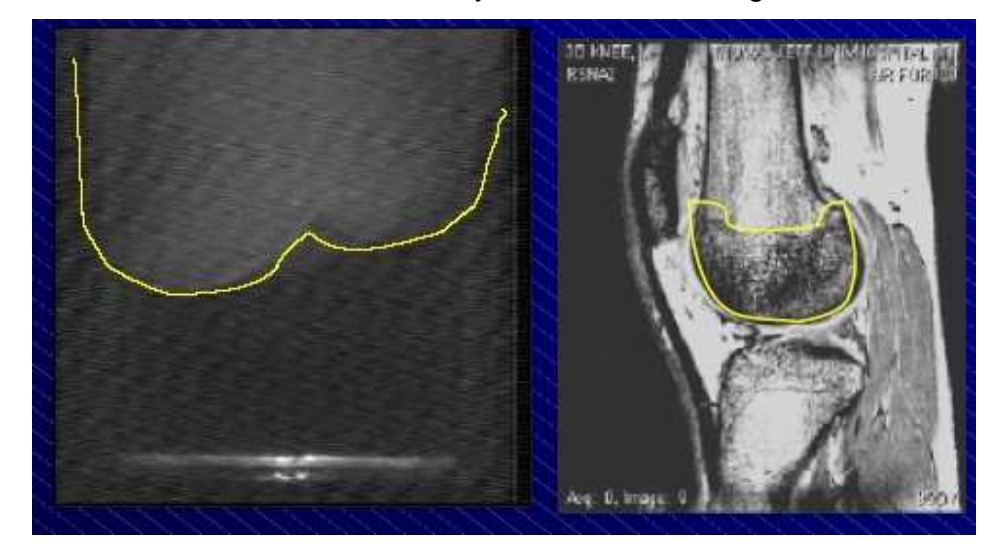

**Figura 7. División de una imagen en objetos** 

• **Detección de Bordes:** La detección de bordes representa dentro de esta etapa y dentro del sistema de visión, una parte importante, debido a que

 $16$  Ibid., p. 95.

 $17$  Ibid., p.8.
esta, nos permite definir el comienzo de una región de la imagen, diferente, algo que posibilita la detección de objetos, longitudes, perímetros y un sinfín de características más. Según lo define la National Instruments: "Un borde es un cambio significativo en los valores de escala de grises de unos pixeles adyacentes de una imagen"<sup>18</sup>. Existen diferentes detectores de bordes, de los cuales, los más usados son los siguientes: detector de Sobel, detector de Prewitt y el detector de Robert. Estas técnicas se basan en el cálculo de un operador de derivada local.

Para la detección de bordes, basándonos en el hecho de la discontinuidad, se proponen los siguientes tipos de operadores:

- $\checkmark$  Operadores primera derivada.
- $\checkmark$  Operadores segunda derivada.
- $\checkmark$  Operadores morfológicos.
- • **Detección de regiones.** Para la detección de regiones, son utilizados frecuentemente las siguientes técnicas:
	- $\checkmark$  Binarización basada en el uso de umbrales.
	- $\checkmark$  Crecimiento de regiones mediante la adición de píxeles.
	- $\checkmark$  División de regiones.

 $\overline{a}$ 

- $\checkmark$  Similitud de textura, color o nivel de gris.
- **Descripción:** Cuando ya han sido detectados regiones y contornos, a través del estudio de regiones conexas, se procede a extraer propiedades de la imagen, básicamente, reconocer los elementos o diferentes estructuras que componen la imagen. En esta etapa, se obtiene información acerca de aspectos tales como: tamaño, área y forma de las estructuras. Los descriptores pueden ser clasificados en tres categorías básicas: descriptores de frontera, descriptores de región y descriptores para representar estructuras

<sup>&</sup>lt;sup>18</sup> National Instruments Vision Concepts Manual, 2005. p. 210. Internet:: http://www.ni.com/pdf/manuals/372916e.pdf

tridimensionales. A continuación se presenta una descripción de cada uno de ellos:

- • **Descriptores de frontera:** Son utilizados para representar una frontera como un conjunto de segmentos de longitud y dirección especificadas. Los descriptores de frontera estudian los límites de un objeto basándose en la detección de los bordes del mismo.
- • **Descriptores de región:** Estos descriptores no se basan en el estudio de las fronteras del objeto sino en la similitud de su región, es decir, de los valores de píxel que se encuentran dentro de una frontera, lo cual posibilita la determinación de áreas, texturas y color de un objeto.
- **Análisis de componentes principales (Principal Components Analisys PCA) o transformada de Hotelling:** Este análisis, es una herramienta comúnmente usada en tratamiento de imágenes y visión por computador aunque su invención no fue destinada para tal propósito. PCA es una herramienta para el análisis de datos. A diferencia de otras transformadas, PCA se basa en métodos estadísticos y representaciones vectoriales. La aplicación que tiene PCA en visión por computador, es comúnmente para hallar características del objeto de estudio, tales como longitud, anchura, ángulo de rotación, etc. Este método funciona de la siguiente manera según lo define Gonzalo Pajares<sup>19</sup>: Si tenemos un conjunto M de datos o vectores de una muestra aleatoria  $X_k$ , tenemos que la media y la matriz de covarianza  $C_x$  están dadas por:

$$
m_x = \frac{1}{M} \sum_{i=1}^{M} m_k \qquad C_x = \frac{1}{M} \sum_{k=1}^{M} x_k x_k^t - m_k m_k^t
$$

 $\overline{a}$ 

 $19$  Ibid., p. 58.

Teniendo en cuenta que la matriz de covarianza es real y simétrica, entonces es posible encontrar un conjunto  $n$  de autovectores ortonormales. Sean  $e_i$  y  $\lambda_i$ ,  $i = 1, 2, ..., n$ , los autovectores y los correspondientes autovalores de  $C_x$ , ordenados por conveniencia en orden descendente, de modo que  $\lambda_j \geq \lambda_{j+1}$ , para  $j = 1,2,..., n - 1$ . Por definición, los autovectores y autovalores de una matriz  $C$  de dimensión  $n \times n$  satisfacen la relación  $Ce_i = \lambda_i e_i$  para  $i = 1,2, ..., n$ . Sea A una matriz cuyas filas están formadas por los autovectores de  $C_x$ , ordenados de forma que la primera fila de A es el autovector asociado con el autovalor de mayor valor y la última fila es el autovector asociado con el autovalor más pequeño.

Supongamos, que A es una matriz de transformación que transforma los **x** vectores en **y** como sigue,

 $y = A(x - m_x)$ 

La anterior ecuación se denomina transformada de Hotteling.

Si tenemos un objeto de estudio para el PCA y este se trata como un muestra 2-D, es decir, que cada pixel tiene asociado un vector  $x = (a, b)^t$ , donde a y b son los valores de las coordenadas del píxel con respecto a los ejes de xy de la muestra. Estos vectores se utilizan para obtener el vector media y la matriz de covarianza de la muestra, es decir del objeto en este caso.

Si utilizamos un nuevo sistema de coordenadas cuyo origen es el centroide de la imagen, entonces tendremos que el autovector que tenga asociado el mayor autovalor tendrá la dirección de la longitud del objeto de estudio y el autovector de menor autovalor tendrá la dirección perpendicular a la dirección del primer vector.

**- Reconocimiento de patrones:** Según lo define Duda: "Reconocimiento de patrones es el acto de tomar unos datos en bruto y mediante estos realizar una acción basada en la categoría de patrones"<sup>20</sup>. El reconocimiento de patrones se encarga de estudiar unos objetos y categorizar los mismos en ciertas clases. Estos objetos según el caso de estudio, pueden ser imágenes, señales, texturas, etc. Para referirse a estos objetos, se utiliza el término de "patrones". Los métodos clásicos para el reconocimiento de estos son: el método estadístico (o teoría de la decisión) y el método sintáctico (o estructural). La computación ha avanzado de manera tan rápida, que con la capacidad actual de cómputo y de almacenamiento, es posible utilizar otro método más parecido al que usamos los seres humanos para el reconocimiento de patrones, el método basa en la "apariencia".

Ahora, trasladándonos al tema principal de este proyecto, el cual es el análisis de algunas propiedades físicas del mango de exportación, a través de un sistema de visión por computadora, para determinar si la fruta analizada es apta o no para el empaque, son claras las bondades que traería para esta industria, la implementación de un sistema de este tipo, como por ejemplo: la fruta no tendría contacto externo con algún agente físico que pudiera ocasionar daños en la superficie externa de la misma, las medidas arrojadas por la maquina a través de la visión, serían muy precisas en comparación con las arrojadas por un trabajador y los tiempos de calibración se reducirían debido a la capacidad de proceso de la imagen de la computadora.

Por lo tanto, la visión por computadora, representa una clara opción tecnológica para muchas de las industrias actuales, la cuales deseen llevar sus procesos de una manera automatizada, garantizando de esta manera un mayor desarrollo de las mismas.

 $\overline{a}$ 

 $^{20}$  DUDA Richard, et al, Pattern Classification Second Edition, 2000. Editorial: Wiley-Interscience, 2000. (ISBN 978-0-471-05669-0). p.15.

# **5.4. CONCEPTOS MATEMÁTICOS**

• **Volumen de un elipsoide:** Un elipsoide es la figura geométrica que se genera al aplicar una rotación sobre una elipse en alguno de sus ejes. De la fórmula general del volumen de una esfera:  $\frac{4}{3}\pi r^3$  donde  $r$  es el radio de la esfera, si tenemos que para un elipsoide existen tres radios donde por lo menos uno debe ser diferente (sino sería una esfera), entonces el volumen del elipsoide estaría determinado por la fórmula elemental:

 $V = \frac{4}{3}\pi abc$ 

Donde a, b y c son los radios del elipsoide.

• **Densidad absoluta:** La densidad absoluta o real, esta expresada en masa por unidad de volumen. La fórmula elemental de la densidad absoluta es:  $\boldsymbol{m}$ 

 $d =$ V

Donde m es la masa del objeto de estudio y V el volumen del mismo. De la anterior ecuación se puede despejar la masa del objeto con lo cual se tiene:  $m=dV$ 

## **6 METODOLOGÍA**

### **6.1 TIPO DE ESTUDIO**

El tipo de estudio que se utiliza en esta investigación es el correlacional. De acuerdo con acuerdo con el investigador Roberto Hernandez Sampieri<sup>21</sup> desea responder a una o más preguntas en las que se necesite medir el grado de relación entre dos o más conceptos o variables. Para este caso, las relaciones principales a hallar son: área (píxeles) del objeto mango vs peso del mango, volumen calculado mediante área (píxeles) del objeto mango vs peso del mango, relación área objeto mango - área objeto caja minicontenedor versus calibre real mango y rango de color estimado vs rango de color real. Dentro del estudio se hacen experimentaciones para llegar a aproximaciones tendientes a solucionar el problema.

## **6.2 POBLACIÓN OBJETO DE ESTUDIO**

 $\overline{a}$ 

Para el desarrollo del estudio el investigador se basó en la producción de mangos de la finca "Javier Mata" ubicada en Gaira. Se trabajó con un muestreo de 142 imágenes de mangos seleccionados aleatoriamente tomadas a una resolución de 3 mega pixeles y una altura de la cámara al fondo de la imagen de 21cm. La luz utilizada fue blanca para no generar modificaciones del color de la fruta.

El muestreo de los 142 mangos se puede ver en la siguiente tabla:

 $^{21}$  HERNANDEZ SAMPIERI, Roberto. Metodología de la investigación. México., Mc Graw Hill. 1991. p. 15.

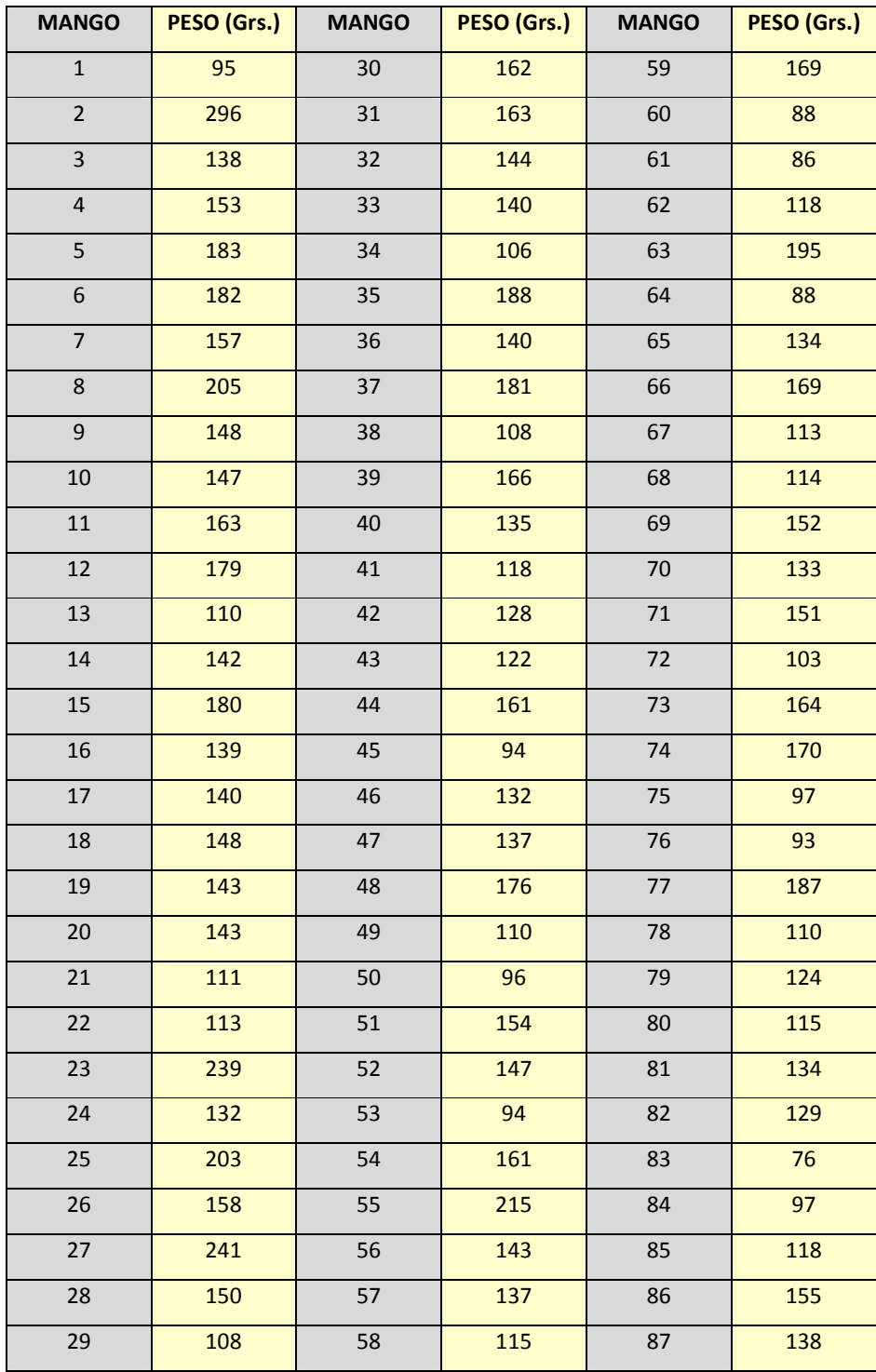

| <b>MANGO</b> | PESO (Grs.) | <b>MANGO</b> | PESO (Grs.) |
|--------------|-------------|--------------|-------------|
| 88           | 128         | 116          | 118         |
| 89           | 167         | 117          | 115         |
| 90           | 96          | 118          | 117         |
| 91           | 114         | 119          | 124         |
| 92           | 62          | 120          | 164         |
| 93           | 95          | 121          | 88          |
| 94           | 113         | 122          | 93          |
| 95           | 125         | 123          | 133         |
| 96           | 169         | 124          | 100         |
| 97           | 118         | 125          | 120         |
| 98           | 111         | 126          | 126         |
| 99           | 90          | 127          | 145         |
| 100          | 111         | 128          | 207         |
| 101          | 117         | 129          | 113         |
| 102          | 50          | 130          | 138         |
| 103          | 100         | 131          | 177         |
| 104          | 121         | 132          | 122         |
| 105          | 93          | 133          | 121         |
| 106          | 86          | 134          | 117         |
| 107          | 176         | 135          | 97          |
| 108          | 99          | 136          | 113         |
| 109          | 102         | 137          | 131         |
| 110          | 91          | 138          | 126         |
| 111          | 125         | 139          | 85          |
| 112          | 116         | 140          | 54          |
| 113          | 118         | 141          | 123         |
| 114          | 103         | 142          | 151         |
| 115          | 139         |              |             |

**Cuadro 1. Muestra de mangos seleccionada** 

La columna "Mango" se refiere al orden en que fueron tomadas las muestras, donde 1 fue el primer mango y 142 el último. La unidad en que se tomaron los pesos fue gramo.

Un segundo muestreo se realizó para evaluar el método de estimación de volumen del mango a través de medidas tomadas manualmente. El muestreo estuvo conformado por 11 mangos como se muestra a continuación:

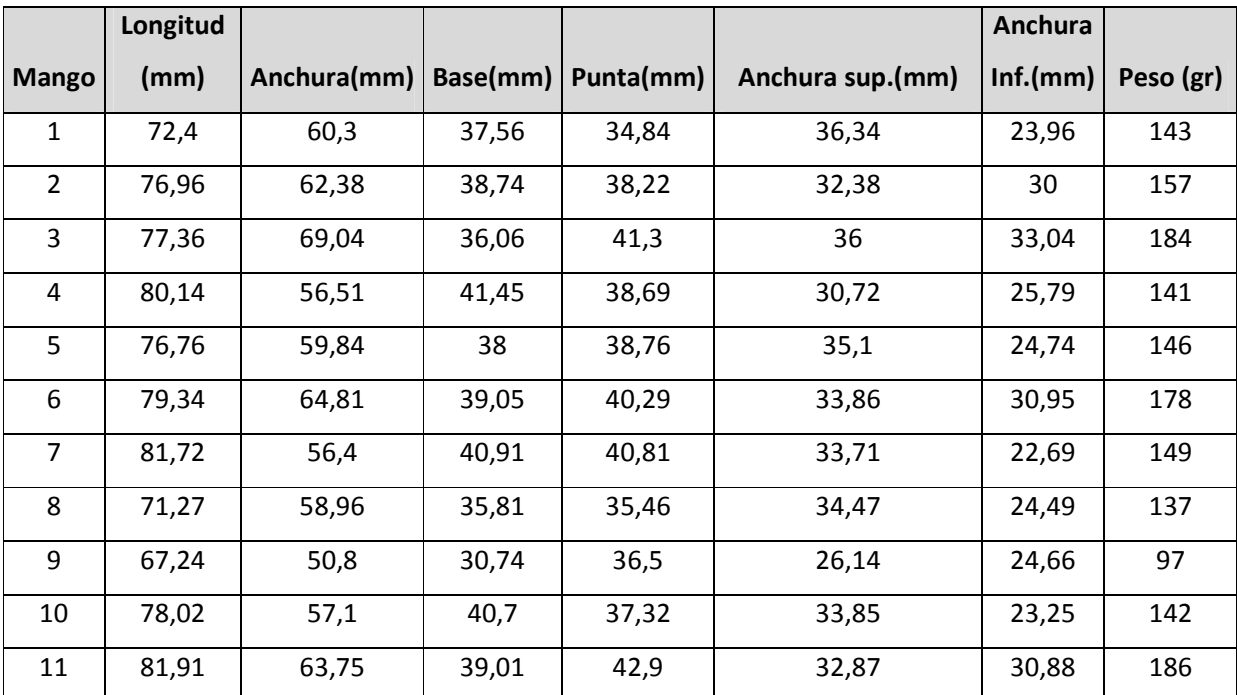

**Tabla 1. Muestreo para evaluar el método de estimación del volumen del mango de azúcar a través de medidas tomadas manualmente** 

# **6.3 TÉCNICAS E INTRUMENTOS PARA RECOLECTAR INFORMACIÓN**

Para el muestreo principal de mangos de azúcar en la finca, se procedió a tomar

una foto y el peso de cada uno de estos. La captura de las fotos se llevó a cabo con los siguientes instrumentos:

- Cámara fotográfica digital Kodak C713.
- Trípode de altura graduable SLIK 88J.
- Tela color negro mate para el fondo de la imagen.
- Nivel.

Las fotos fueron tomadas a una resolución 1280 x 960 píxeles y a una altura del fondo al lente de la cámara de 21 cms aproximados. El nivel fue utilizado con el fin de evitar que entre la cámara y el fondo existieran ángulos. Para el segundo muestreo se necesitó hallar medidas de longitud en milímetros (mm) para lo cual se hizo uso de un calibrador digital Mitutoyo. Para la captura del peso de cada mango en ambos muestreos, se hizo uso de una báscula gramera Marca CAMRY con un grado de precisión de un gramo.

En varias ocasiones, se visitó la finca "Javier Mata" para la recolección de información acerca de la clasificación de mangos de azúcar de exportación, para lo cual se realizaron entrevistas informales al jefe de personal como a los trabajadores encargados de realizar las clasificaciones del mango.

Por otro lado, el señor Javier Mata dueño de la finca, hizo entrega temporal de ciertos documentos sobre la clasificación de los mangos de azúcar según su peso y su color entre los cuales se encontró la norma ICONTEC 5139.

# **6.4 FUENTES DE INFORMACIÓN**

- **6.4.1 Fuentes de información primaria**. Dentro de las fuentes de información primaria se encontraron:
	- $\checkmark$  El dueño de la finca "Javier Mata" quien hizo entrega de ciertos documentos sobre la clasificación de los mangos de azúcar según su peso y su color. Con él se hizo un recorrido por la finca y se tomaron las fotos.
	- $\checkmark$  Tres trabajadores de la finca con los que se hizo la recolección y selección de las frutas para la muestra.
- **6.4.2 Fuentes de información secundaria**. Dentro de la fuentes secundarias se tuvo:
	- $\checkmark$  Documentación sobre conceptos básicos de procesamiento de imágenes y visión por computador.
	- $\checkmark$  Documentación sobre clasificación del mango para su uso como consumo o materia prima.
	- $\checkmark$  Documentación sobre Análisis de componentes principales o PCA.
	- $\checkmark$  Documentación sobre métodos de evaluación de error en histogramas de color.
	- $\checkmark$  Manuales sobre el manejo de librería Aforge. Net
	- $\checkmark$  Manuales sobre el manejo de librería OpenCV.

### **6.5 PROCEDIMIENTO PARA EL DESARROLLO DE LA INVESTIGACIÓN**

En la primera etapa del estudio se definió el tema, para lo cual se requirió consultar diversas fuentes de investigación y antecedentes relacionados con el estudio y definir el enfoque del trabajo.

Una vez cumplido este proceso, se escogió el área de trabajo en el que se aplicaría la investigación, para lo cual fue seleccionada la finca "Javier Mata". El proceso de escogencia de la muestra, experimentación y toma de registro fotográfico duró aproximadamente 2 meses, teniendo en cuenta que se tomaron varias muestras ya que las imágenes presentaban defectos de iluminación y altura de captura, los cuales fueron corregidos utilizando un ambiente con iluminación controlada para este caso luz blanca, un fondo que generara pocos errores de sombras, para lo cual se usó un fondo de color negro mate y por último un nivel para ajustar el ángulo del lente de la cámara con respecto al fondo de la imagen. Ningún tipo de calibración de la cámara fue utilizada para este trabajo.

En el siguiente paso, se estudiaron diversos métodos para hallar el volumen del mango, seleccionándose el Modelo geométrico de volumen, mediante el cual se pudo determinar un peso aproximado y la posterior clasificación del calibre de la fruta. También se analizaron diversas técnicas para evaluar el color del mango, escogiéndose el Método de error medio cuadrado ya que presentó mejor comportamiento en cuanto a gasto computacional y precisión.

En la fase de construcción de procedió a aplicar los métodos y se realizaron diversas pruebas para validarlos. También se diseñó el prototipo de un software que aplica los métodos en cuestión para clasificar el mango según el calibre y el color. El procedimiento empleado en la etapa final se describe a continuación.

El pre-procesamiento y segmentación de las imágenes fueron tratados como una sola etapa debido a que tuvo como objetivo común arrojar las imágenes necesarias para utilizarse como parámetros de los métodos de estimación de calibre y color del mango de azúcar.

El mejoramiento de la imagen en cuanto a brillo y contraste fue solo utilizado para el método de estimación del calibre del mango, ya que, cualquier mejora en alguno de estos dos parámetros tiene como consecuencia la modificación del color de la fruta en la imagen y por ende pudo conllevar a una mala clasificación de la misma.

Para el mejoramiento de la imagen, se utilizaron las siguientes técnicas:

 **Corrección del brillo y contraste:** Mediante el desplazamiento del histograma de la imagen tratando de aproximar dicho histograma al de una imagen tomada como modelo para el brillo y contraste.

El desplazamiento del histograma está definido en (PAJARES, 2002) como:

$$
g(i,j) = f(i,j) + DES
$$

Donde DES es el valor para desplazar el histograma. Un valor positivo de DES aumenta el brillo de la imagen, mientras un valor negativo la oscurece.

Este método debe diferenciarse del de igualación del histograma, ya que, este último se basa en encontrar una función  $F(g)$  que realce el contraste general en la imagen original expandiendo la distribución de los niveles de gris de la misma, es decir, que el objetivo de este método es distribuir los niveles de gris de una manera uniforme a lo largo de todo el rango de niveles de gris, lo cual

no es lo que se pretende en esta etapa.

 **Filtro Mediana y Gaussiano:** Mediante la convolución se aplicaron estos filtros que tienen como consecuencia un mejoramiento en la imagen en cuanto a disminución de ruido.

La imagen mejorada puede verse en la Figura 8.

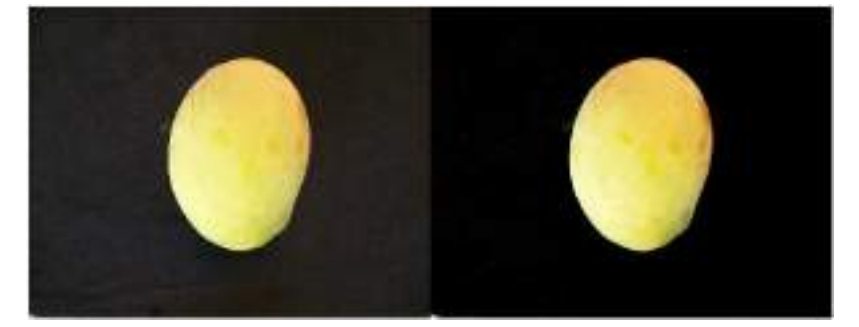

**Figura 8. Imagen mejorada**

Para la segmentación de la imagen del mango, se hizo uso de la técnica filtrado de colores que permite eliminar o extraer dependiendo del enfoque, los pixeles que se encuentren dentro de un rango de colores determinados para el mango. Estos rangos de colores fueron estimados mediante un experto en la clasificación de color de mango de azúcar. Por ejemplo, si tenemos un rango RGB = [100, 80,50] y estimamos que los pixeles serán estarán en el conjunto que va desde [0, 0, 0] hasta el rango definido, entonces un pixel con color RGB = [10, 25, 30] será convertido a [0, 0, 0].

Una vez filtrada la imagen el fondo fue eliminado como se ve a continuación en la Figura 9:

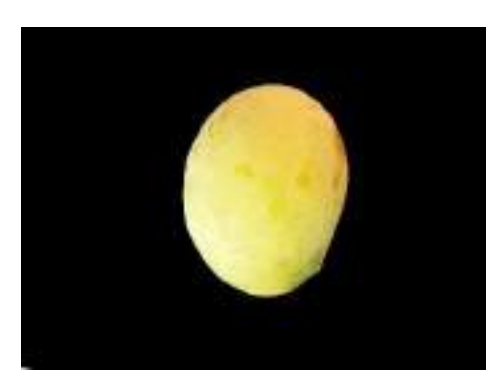

**Figura 9. Imagen filtrada por color** 

Aunque el filtrado por color eliminó gran parte de la información innecesaria de la imagen para los métodos desarrollados en este trabajo, muchas veces quedaban objetos ruido en ésta. Debido a lo anterior, se procedió trabajar la técnica de componentes conexas para extraer el mango de la imagen, para lo cual primero se debió binarizar la imagen mediante el uso de umbralización o threshold y luego aplicar componentes conexas y seleccionar el objeto binario de mayor tamaño en la imagen el cual se supone que debe ser el mango (Figura 10).

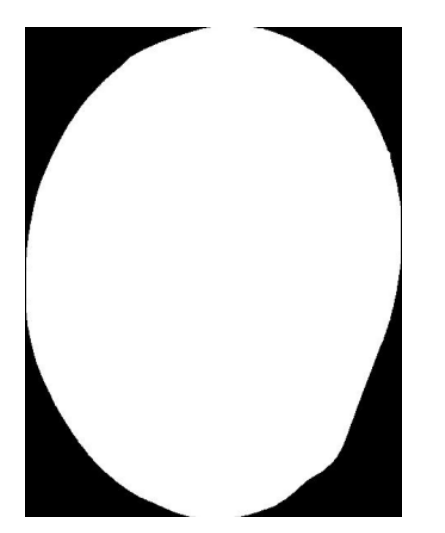

**Figura 10. Objeto binario extraído**

El objeto binario (BLOB) una vez extraído, sirvió para obtener el mango a color de la imagen original o no mejorada con el fin de utilizarla en la clasificación de color, ya que, sabiendo las coordenadas del BLOB en la imagen de la cual fue recortado, simplemente se recorta el mango a color en un rectángulo con un primer punto en posición del primer pixel del BLOB y alto y ancho del tamaño del mismo objeto, con lo cual se obtiene la Figura 11:

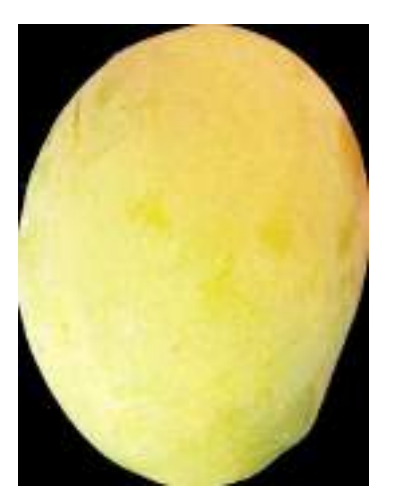

**Figura 11. Mango a color extraído** 

A partir del objeto binario extraído el último paso que se realizó fue la extracción del borde mediante el operador de Sobel para obtener la siguiente Figura:

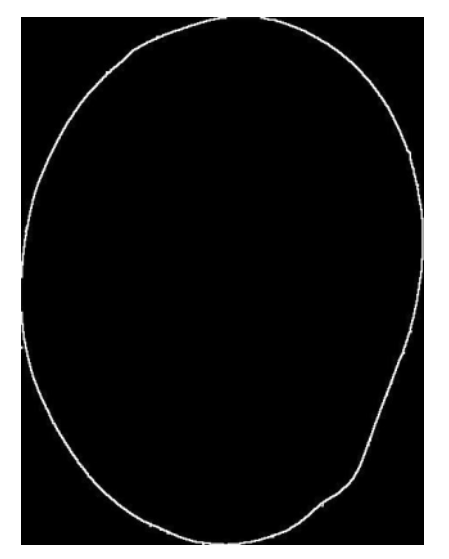

**Figura 12. Extracción del borde** 

Las distintas imágenes que se obtuvieron hasta este punto y el método en el que

se aplicó se pueden observar en la siguiente gráfica:

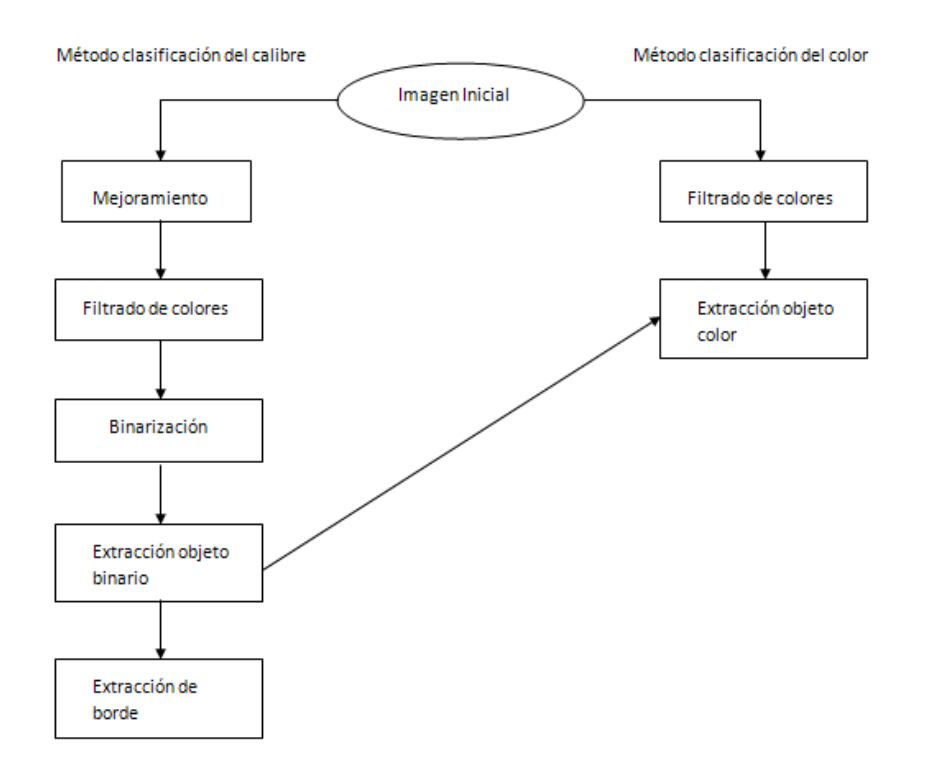

**Figura 13. Pre-procesamiento y segmentación**

# **6.5.1 Método geométrico para la estimación del volumen, peso y posterior calibre del mango de azúcar.**

El primer método desarrollado para este trabajo consistió en la estimación del peso del mango de azúcar, teniendo para esto una imagen bidimensional del mismo, para su posterior clasificación en un rango de calibres estimados según una norma técnica como se mostrará posteriormente.

Inicialmente, para desarrollar este método, se debió contar con una población de estudio de la cual se necesitó tener los siguientes datos:

 $\checkmark$  Imagen del mango, preferiblemente con condiciones ideales de iluminación.  $\checkmark$  Peso real de cada mango.

Las imágenes de la población de estudio, debieron ser tomadas a la misma resolución y altura del lente al fondo de la imagen; De igual manera, el método funcionó solo para imágenes de mangos de azúcar que estuvieran tomadas a la misma resolución y altura del lente al fondo de las imágenes de la población de estudio, ya que, las variaciones en alguno de estos dos parámetros, presentaron como consecuencia un aumento o una disminución del número de pixeles del mango en la imagen. Aunque este paso o clasificación (pesaje) no es de total competencia de la visión por computador, una de las ideas de esta etapa se enfoca en mostrar la versatilidad de esta rama de la computación para la solución una gran variedad de problemas.

**- Calibre del mango de azúcar y estimación real del mismo.** La norma técnica ICONTEC 5139 sobre los mangos de consumo común, entre estos el mango de azúcar, define el calibre como "El número de frutos que ocupan un área de 400mm x 300mm, por cada rango de peso. Comercialmente, es usual utilizar esta denominación para referirse al tamaño de la fruta". Estos calibres se encuentran definidos por la norma técnica 5139 dentro de una tabla que relaciona el peso del fruto con el calibre al que pertenece (Tabla 2) y especifica que cualquier otro calibre puede estar clasificado según estas categorías que se muestran a continuación:

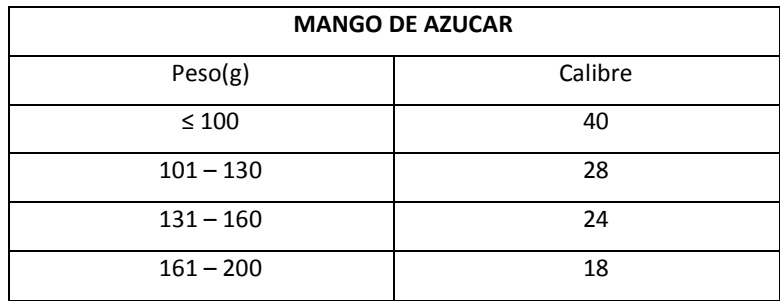

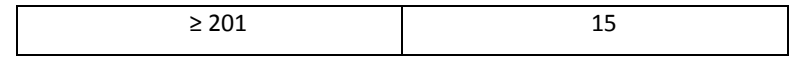

#### **Tabla 1 Calibres del mango de azúcar**

El proceso real de clasificación del fruto del mango de azúcar dentro de uno de estos calibres, se realiza tomando el peso del mismo y comparándolo según la anterior tabla.

**- Estudio de las componentes principales del mango de azúcar y modelo elipsoidal del volumen del mismo.** Debido a que el método utilizado para este trabajo una vez desarrollado no implica pesaje del fruto mediante el uso de alguna báscula de pesaje sino a través del estudio de una imagen bidimensional del mismo, se debió encontrar un método que a través del estudio de ciertas componentes de la imagen se aproximara lo mejor posible al peso real de fruto.

Las propiedades de un objeto capturado en una imagen bidimensional, abarcan desde color, textura hasta la geometría del mismo según la posición del objeto cuando se tomó la imagen.

Partiendo del hecho de que las propiedades (color, textura, redondez, longitud, anchura, etc) del mango de azúcar que pueden ser extraídas y medidas a través de una imagen bidimensional, que mayor representación tienen en el peso del mismo, son de carácter geométrico (debido a la definición de calibre mencionada anteriormente), se determinó que el enfoque del método que permitiera obtener un peso aproximado del mango de la imagen debía ser de igual manera, de carácter geométrico.

La construcción de un modelo geométrico que permitiera realizar una aproximación del volumen del mango de azúcar se realizó mediante el estudio de un artículo que describe las divisiones del mango de Manila que pueden ser llevadas a formas geométricas básicas<sup>22</sup>. Según los autores del artículo, el mango de Manila visto desde una perspectiva lateral, puede ser dividido en cuatro (4) partes o formas primitivas (Figura 14), donde el volumen total del mango sería la suma de los volúmenes de las partes halladas tal como se muestra en las siguientes ecuaciones:

$$
V1 = \frac{2}{3}\pi np^2
$$
  
\n
$$
V2 = \frac{1}{3}\pi rq^2
$$
  
\n
$$
V3 = \frac{1}{12}\pi Ap^2
$$
  
\n
$$
V4 = \frac{1}{2}\pi p^2 \left( m - \frac{A}{2} \right)
$$
  
\n
$$
Vt = V1 + V2 + V3 + V4
$$

Donde V1 es el volumen de medio elipsoide de radios n, p y p (sección 1), V2 el volumen del medio elipsoide de radios m, q y q (sección 2), V3 el volumen del medio cono de base p, altura A/2 y radio p (sección 4), V4 el volumen del medio cilindro de radios p y altura m –  $A/2$ , y por último Vt, sería la suma total de los cuatro volúmenes anteriores.

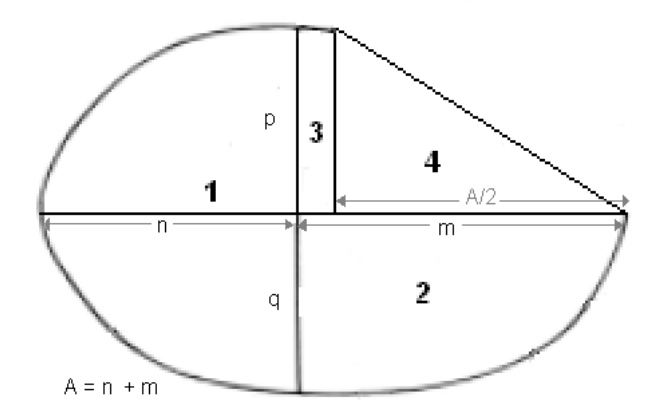

**Figura 14. Divisiones del mango de manila** 

<sup>22</sup>  GUZMÁN Camerino, et al, "Ecuación para estimar el volumen y dinámica de crecimiento del fruto de mango cv. Manila", 1996.

Para el fruto del mango de azúcar en particular, se encontró que la sección tres (medio cilindro) presente en el mango de manila, no era muy clara, debido a que el mango de azúcar presenta una mayor redondez que el mango de Manila, por lo cual, el modelo propuesto de volúmenes para este mango, fue ajustado a tres (3) partes aproximadas a tres elipsoides, donde el volumen del mango sería igual a la suma de los volúmenes de estas elipsoides como se muestra en las siguientes ecuaciones.

$$
V1 = \frac{1}{6}\pi n(p+q)^2
$$

$$
V2 = \frac{1}{3}\pi mp^2
$$

$$
V3 = \frac{1}{3}\pi mq^2
$$

$$
Vt = V1 + V2 + V3
$$

Donde V1 es el volumen del medio elipsoide de la sección 1 de radios n, (p + q)/2 y (p + q)/2 de la sección 1, V2 el volumen del medio elipsoide de la sección 2 de radios m, p y p de la sección 2, V3 el volumen del medio elipsoide de radios m, q y q de la sección 3 según la Figura 15. y Vt la suma de los anteriores volúmenes.

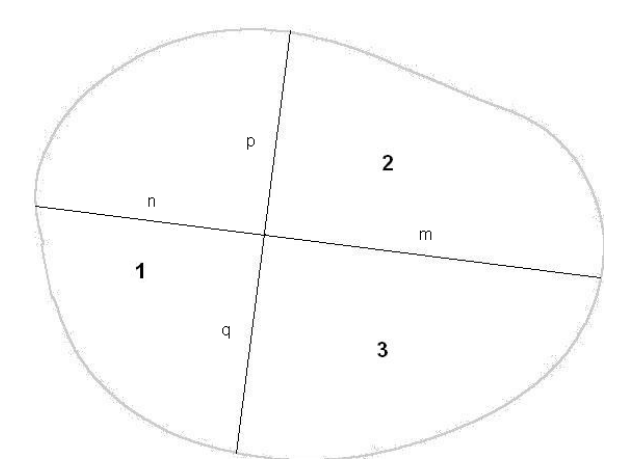

**Figura 15. Divisiones del mango de azúcar** 

**- Estimación del volumen.** Según el modelo geométrico de volumen estimado para el fruto del mango de azúcar, las componentes principales que se deben hallar en el mango son la longitud y la anchura, ya que, n, m, p y q son determinadas una vez se tengan la primeras dos componentes. Para lograr este objetivo, se hizo uso de un método conocido como PCA (Principal Components Analysis) análisis de componentes principales o conocida en visión por computador como transformada de Hotteling, explicado en la sección 5.3 del marco teorico, página 38.

El conjunto de datos de entrada para el PCA fueron las posiciones x,y de la matriz de datos de la imagen del mango que fue extraído de la imagen inicial (preprocesamiento-segmentación) y posteriormente binarizado. El costo computacional al utilizar todos los puntos x, y del BLOB del mango como datos de entrada para el método PCA resultó muy alto como para una posterior y posible implementación del mismo, por lo cual, se determinó usar el borde del BLOB como conjunto de entrada para el PCA, ya que, para este caso, mediante el borde del mango, también se describieron de manera correcta los dos vectores.

Una vez se obtuvieron los dos vectores (Figura 16.1) producto de la aplicación de PCA, se procedió a hallar la primera componente que sería la longitud, a través del primer vector, para lo cual, se procede a utilizar la fórmula elemental de pendiente:

 $y = mx + b$ 

Donde la pendiente m sería la dirección hallada como se muestra a continuación:

$$
d = \frac{v[0]}{v[1]}
$$

$$
f(x) = h * d
$$

Donde d era la dirección de la mayor tendencia en la imagen, v el vector de dos posiciones arrojado por el PCA y h los valores cartesianos del eje x o del eje y según sea la dirección del objeto en la imagen. El valor que tomaría la variable h de la ecuación sería de manera indiscriminada cualquiera de las dos variables cartesianas x o y si se cumpliera la siguiente condición:

 $\forall i \in \text{imagen}$  bidimensional  $\wedge$  d = dirección de la máxima varianza de los datos x y de i  $\Lambda(k)$  $=$  direccion de una linea recta que va desde  $(0,$ altura de i)hasta $(anchura de i, 0)$  $\vee k$  $=$  direccion de una linea recta que va desde $(anchara de i, altura de i)hasta(0,0))$  $\Rightarrow d = k$ 

Para la condición anterior, se aseguraría la siguiente regla:

 $\forall s \in ((valor x \lor y) \in \text{Imagen } t)$ si  $f(x) = h * d$  $\Rightarrow (punto(s, f(s)) \vee punto(f(s), s)) \in imagei$ 

Lo cual no es cierto, ya que, no en todas las imágenes, la dirección de la longitud del mango poseía la misma dirección de alguna de las diagonales principales de la imagen. Debido a esto, el valor que tomaría la variable h de la ecuación dependería de los siguientes casos:

1. El ancho de la imagen es mayor que la altura o son iguales.

 $f(x) = x * d$ 

2. La altura de la imagen es mayor que el ancho.

 $f(y) = y/d$ 

El punto cero (0) del plano cartesiano que contendría la línea de longitud, sería el

centroide de la imagen (Figura 16.2):  $x = \frac{\arctan(\frac{1}{\tan \theta} \arctan \frac{1}{\tan \theta})}{2}$   $\wedge y = \frac{\arctan(\frac{1}{\tan \theta} \arctan \frac{1}{\tan \theta})}{2}$ desde el cual se trazarían dos líneas en sentidos contrarios hasta encontrar un punto del borde del mango (Figura 16.3).

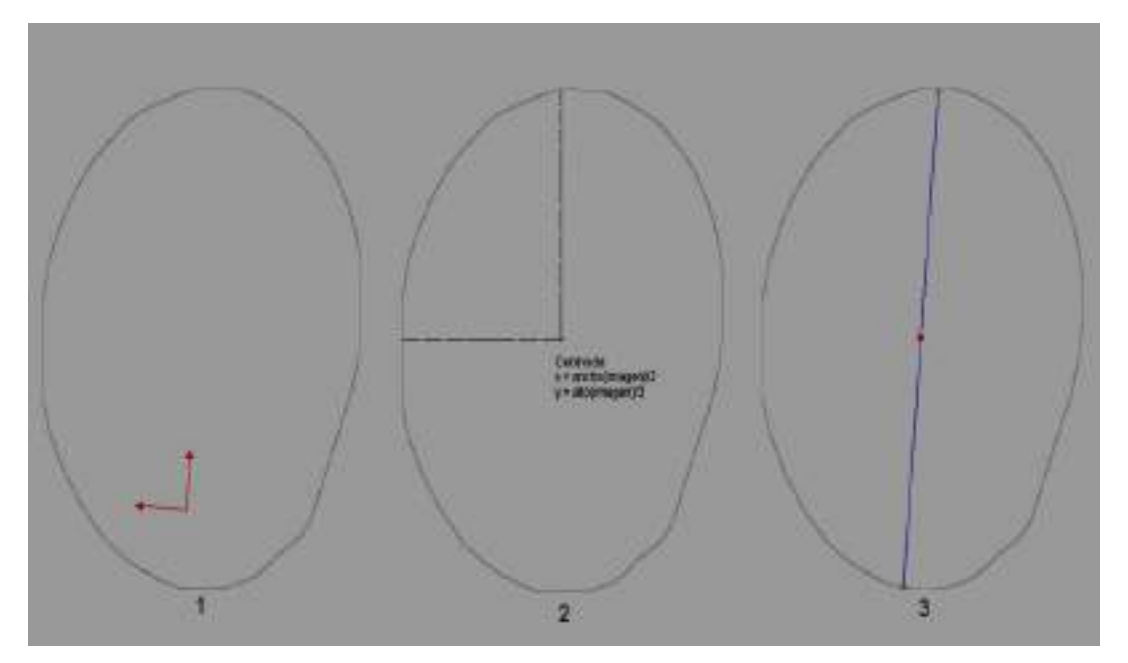

**Figura 16. 1. Vectores hallados. 2. Centroide de la imagen. 3. Longitud del mango** 

Una vez se halló la longitud del mango, se procedió a determinar la anchura del mismo haciendo uso del segundo vector que como se mencionó en una ocasión anterior, poseía la dirección perpendicular a la dirección de longitud.

La anchura se definió para este trabajo, como la línea recta de mayor distancia entre dos puntos del borde del mango y que sea perpendicular al eje de la longitud, para lo cual, se hizo un recorrido a través de cada punto perteneciente a la línea de longitud, y sobre el mismo, se trazaron dos líneas perpendiculares a la dirección de la longitud en sentidos contrarios hasta que cada una encontrara un punto de corte con el borde del mango (Figura 17).

Este método comparo tantas posibles líneas de anchura como puntos haya en la línea de longitud.

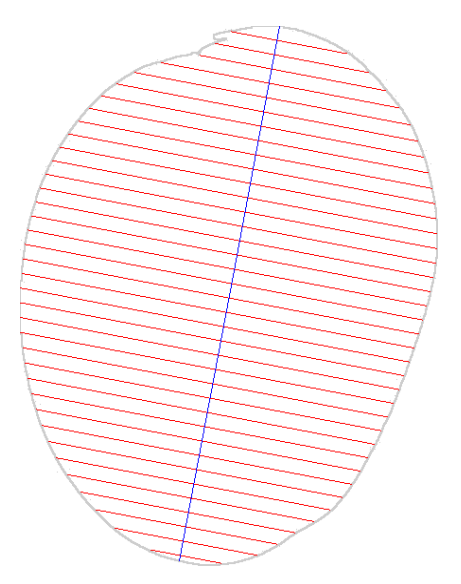

**Figura 17. Recorrido sobre la longitud buscando la anchura. Para ilustrar el método, en esta imagen se halló una posible anchura cada 15 puntos sobre la línea de longitud.** 

Una vez se obtuvo los valores de longitud y anchura del mango, en pixeles, el siguiente paso fue estimar cada una de las subcomponentes  $n$ ,  $m$ ,  $p$   $y$   $q$ , necesarias en las ecuaciones estimadas para hallar el volumen del mango de azúcar, descritas anteriormente.

Las subcomponentes  $n$ ,  $m$ ,  $p \vee q$  (Figura 18), se estimaron en este trabajo según las siguientes reglas:

- a) La parte de la longitud perteneciente a la base del mango (n) fue definida la línea de menor distancia entre el punto de corte de la longitud y la anchura y uno de los dos puntos de corte de la línea de longitud y el borde del mango.
- b) La parte de la longitud perteneciente a la punta del mango (m) fue definida la línea de mayor distancia entre el punto de corte de la longitud y la anchura y uno de los dos puntos de corte de la línea de longitud y el borde del mango.
- c) La anchura superior del mango (p), fue definida como la línea de menor distancia entre el punto de corte de la longitud y la anchura y uno de los dos puntos de corte de la línea de anchura y el borde del mango.
- d) La anchura inferior del mango (q), fue definida como la línea de mayor distancia entre el punto de corte de la longitud y la anchura y uno de los dos puntos de corte de la línea de anchura y el borde del mango.

Se debe tener en cuenta que el punto de corte entre las líneas de longitud y anchura no es el centroide utilizado para hallar la longitud, aunque por lo general la anchura este muy cercana a la línea perpendicular a la longitud que corte a la última por el punto x, y centroide.

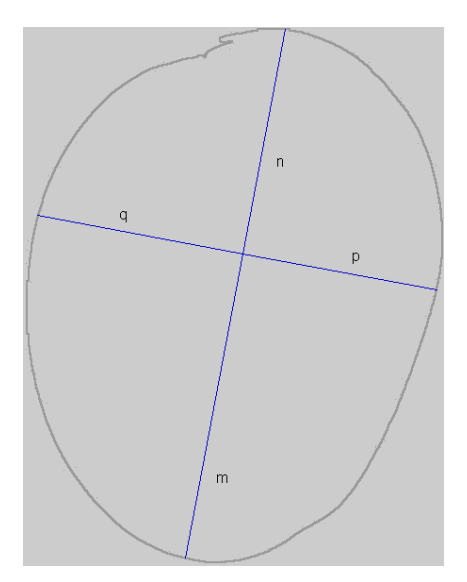

**Figura 18. Componentes principales halladas** 

Reemplazando los valores de las subcomponentes n, m, p y q, en las ecuaciones, se obtuvo el volumen aproximado del fruto de mango de azúcar evaluado.

**- Estimación de la densidad.** Una vez se obtuvieron los volúmenes en pixeles cúbicos de los mangos de la población de estudio, se procedió a calcular la densidad de cada uno de estos a través de la formula elemental de densidad absoluta:

$$
d=\frac{m}{V}
$$

**-**

Donde la masa (m) de la ecuación fue el peso real del mango de azúcar y el volumen (V) fue el obtenido anteriormente. Seguidamente de la estimación individual de la densidad de cada mango, se procedió a calcular el promedio de la densidad de la población de estudio.

El comportamiento del error que se generó entre el peso real y el peso hallado se comportó de manera proporcional inversa como se demostró en las pruebas realizadas, por lo cual, entre mayor fuera la población de estudio para estimar la densidad promedio, menor sería el error del peso estimado con respecto al peso real.

Esta densidad hallada, fue la constante utilizada en adelante en el proceso para calcular el peso de un mango de azúcar a través del volumen aproximado del mismo mediante el enfoque geométrico y las técnicas de visión por computador.

**- Estimación del peso.** La estimación del peso se realizó mediante el despeje de masa de la formula de densidad absoluta, con lo cual se tendría:

#### $m = d \times V$

Donde la densidad (d), fue la densidad promedio hallada de la población de estudio y el volumen (V) fue el obtenido para cada mango a través del estudio de sus componentes principales de la imagen bidimensional del mismo.

**- Esfericidad del mango.** La esfericidad de un objeto, puede definirse como la

relación de una característica de un objeto puede desviarse de una esfera totalmente redonda o que tanto se desvía dicha característica de la esfera.

La característica del mango seleccionada para hallar la esfericidad del mismo fue la longitud, debido a que es la mayor medida encontrada en el mismo, mediante la cual se estimó una esfera perfecta de radio  $\frac{\log t}{2}$  y se dividió entre el volumen hallado del mango, donde entre el valor sea más cercano a 1 significa una esfericidad mayor.

**- Estimación del calibre para el mango de exportación.** El rango de calibres manejados para exportación para este caso en particular, según definiciones del cliente, se manejan desde el calibre 18 al 28, lo cual significa que mangos que pertenezcan a los calibres 40 y 15, no son aptos para exportación.

Una vez calculado el peso del mango mediante la aproximación geométrica del volumen, se procede a contrastar dicho peso en la tabla de calibre mostrada anteriormente; Si el mango pertenece a un calibre válido de exportación, entonces es aceptado, por el contrario será rechazado La regla de selección es la siguiente:

Si (calibre(mango) = 15 OR calibre(mango) = 40)

mango = rechazado

Sino

mango = aceptado

Fsi

.

## **6.5.2 Método de clasificación de color del mango**

El objetivo de este método, fue estimar el rango de color en el que se encontrara un mango de azúcar del cual se tuviera una imagen bidimensional a color, mediante el estudio del histograma y la posterior comparación con un histograma modelo.

La norma técnica NTC 5139, define según el color externo del fruto del mango de azúcar o el color interno del mismo las siguientes clasificaciones:

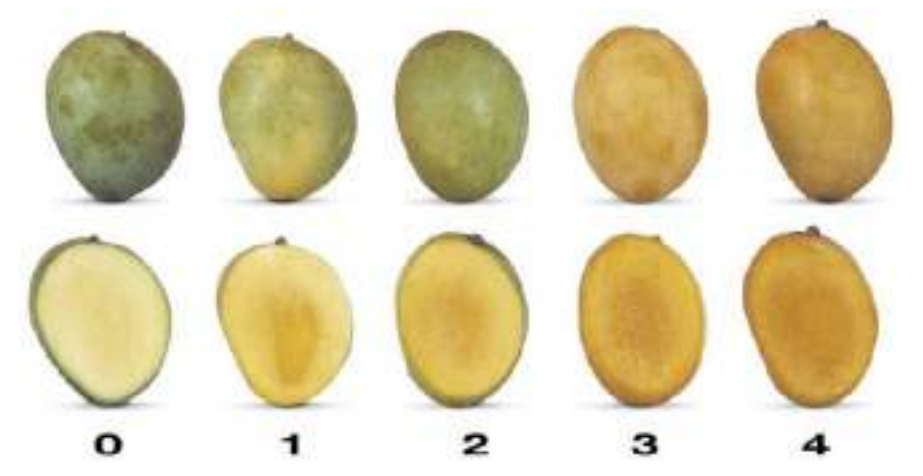

**Foto 3. Imagen tomada de la norma técnica NTC 5139 en la cual se muestra la tabla de color del mango de azúcar** 

La evaluación del color interno del mango implicaba el daño de la fruta, por lo cual el método que se realizara en esta etapa evaluaría el color de la cascara o parte externa de la fruta.

Inicialmente, se evaluaron dos posibles métodos para la estimación del color mediante el estudio de histogramas, para los cuales se hicieron pruebas de gasto computacional y error del color estimado con respecto al real que fue evaluado mediante un experto.

**- Error cuadrado medio de histogramas RGB.** Este método propone evaluar el

error cuadrado medio entre los histogramas porcentuales de cada una de las capas R, G y B de dos imágenes bidimensionales y luego hallar un error promedio, según las siguientes ecuaciones:

$$
E_{MJ}^{\mathcal{R}} = \sqrt{\frac{1}{n} \sum_{i=0}^{n} (X(M(i)) - (X(J(i))^2), X = \{Ki, i = R, G, B\})}
$$

$$
\varepsilon(M, C) = \frac{E_{MC}^R + E_{MC}^G + E_{MC}^B}{3}, C = \{K_i, i = 0, 1, 2, 3, 4\}
$$

$$
\omega = \arg\min E(M, C)
$$

Donde  $E_{MI}^X$  es el error cuadrado medio de los histogramas de la capa de color X de dos imágenes M y J.

 $\varepsilon(M,C)$  Es el promedio de los errores cuadrados medios entre los histogramas R, G y B de una imagen M y el conjunto de histogramas modelo C. Un conjunto de histogramas modelo está conformado por tres histogramas: histograma R, G y B, los cuales han sido obtenidos a través del promediado de los histogramas R, G y B de las imágenes bidimensionales de un conjunto de mangos pertenecientes a una misma clasificación de color como se explicará posteriormente.

 Es el menor de los promedios de los errores cuadrados medios obtenidos al comparar una imagen M con un conjunto de histogramas modelo.

La idea del método es encontrar la mayor similitud de una imagen bidimensional de un mango de azúcar con una de las imágenes o conjunto de histogramas modelos, o el menor error entre estos, donde el menor error hallado hará referencia a la imagen modelo más parecida en cuanto a color a la imagen de entrada y por ende a la clasificación de color de la norma.

**- Distancia euclidiana de histogramas RGB.** Este método fue obtenido mediante la lectura de un artículo sobre la recuperación de imágenes basadas en el estudio del histograma de color (SANGOH, 2001). El método propone hallar la relación entre un color de una de las capas R, G o B y cada uno de los colores de las otras dos capas.

El histograma de una imagen para este método, se define según el autor del artículo como:

 $h_{A,B,C}(a,b,c) = N.Prob(A = a, B = b, C = c)$ 

Volviendo discreta la ecuación anterior, tendríamos que si h fuera un vector de tres dimensiones, entonces h(a, b, c) contendría el número de pixeles que la imagen tiene con un color  $RGB = abc$ .

De igual manera que para el error cuadrado medio de histogramas RGB, para este método se deben generar tantos histogramas tridimensionales modelos como número de colores defina la norma sobre la cual se trabaja.

Una vez se tienen los histogramas en la forma anterior, se halla la distancia euclidiana mediante la siguiente fórmula:

$$
d^2(h,g) = \sum_A \sum_B \sum_C (h(a,b,c) - g(a,b,c))^2
$$

**- Selección del método para la clasificación de color del mango.** El método de distancia euclidiana, resultó en principio mucho más preciso que el método de error cuadrado medio de histogramas, ya que, el primero buscaba hallar la relación que existe entre las tres capas RGB de una imagen, a diferencia del método de error cuadrado medio que se enfocaba en estudiar las capas RGB por separado o de manera independiente.

La cantidad de datos generados por el método de distancia euclidiana usándose

todos los 256 (0-255) colores de cada una de las capas RGB de la imagen, resultó excesiva en cuanto a almacenamiento en memoria y procesamiento, ya que, se generaron 256<sup>3</sup> valores, por lo cual para este método en cuanto a implementación, por lo general se realizan subdivisiones del espacio de color para cada capa, por ejemplo si para las tres capas RGB se considera que el espacio significativo de color es 10 pixeles, entonces tendríamos  $\frac{255}{10}$  sub-espacios lo cual nos daría 26 sub-espacios por cada capa reduciendo significativamente a  $26<sup>3</sup>$  el volumen de datos.

Estudiando la mínima variación de color en cada una de las capas RGB para cada clasificación de color de un conjunto de datos de estudio, se encontró que el espacio significativo en las capas RGB del mango era muy pequeño como se muestra en la siguiente tabla:

|                                                               | Color 1            |            |  |  |
|---------------------------------------------------------------|--------------------|------------|--|--|
| R                                                             | G                  | B          |  |  |
| 213                                                           | 205                | 115,75     |  |  |
|                                                               |                    |            |  |  |
|                                                               | Color <sub>2</sub> |            |  |  |
| R                                                             | G                  | В          |  |  |
| 206                                                           | 211,5              | 99,75      |  |  |
|                                                               |                    |            |  |  |
|                                                               | Color <sub>3</sub> |            |  |  |
| R                                                             | G                  | B          |  |  |
| 223,833333                                                    | 199,666667         | 84,8333333 |  |  |
|                                                               |                    |            |  |  |
|                                                               | Color 4            |            |  |  |
| R                                                             | G                  | В          |  |  |
| 228                                                           | 186,25             | 82,5       |  |  |
|                                                               |                    |            |  |  |
|                                                               | Color <sub>0</sub> |            |  |  |
| R                                                             | G                  | В          |  |  |
| 139,92                                                        | 159,4              | 80         |  |  |
| a voriosián do<br><b>DAD</b><br>$\overline{a}$ $\overline{a}$ |                    |            |  |  |

**Tabla 3. Estimación de la variación de las capas RGB** 

Donde por ejemplo, el valor mínimo entre colores de la capa B sería el existente entre las clasificaciones 4 y 0 que es 2,5 valores de color para la capa B, lo cual tendría como consecuencia  $\frac{255}{2.5}$  = 102 sub-espacios de color. De igual manera para las otras dos capas R y G tenemos 37 y 40 sub-espacios de color respectivamente. En total se generarían  $102 \times 37 \times 40 = 150960$  datos por cada análisis de imagen y por ende al aplicar la ecuación de distancia euclidiana deberá generar 150960 ciclos para calcular dicha distancia.

Este método tendría mayor precisión entre menor fueran los sub-espacios para las capas RGB pero tenía como consecuencia el gasto computacional que ello implicaba.

El método de error cuadrado medio de histogramas de color RGB, resultó para este trabajo el adecuado, ya que, el gasto computacional generado era relativamente bajo comparado con el primer método.

El histograma definido para el método de error cuadrado medio tendrá tantos datos por cada capa como colores se estén trabajando; Para este caso se trabajan rangos de 0-255 o 256 colores por capa.

Debido a lo anterior, el método seleccionado fue el error cuadrado medio de histogramas de imágenes RGB. A continuación se explicara detalladamente cómo se utilizó dicho método.

**- Estimación de histogramas RGB modelo.** Un histograma modelo, es un patrón mediante el cual comparar la aproximación de una imagen de un mango a una de las clasificaciones de color propuestas por la norma técnica NTC 5139. Para la creación del mismo, se debió tener un conjunto de imágenes

para cada clasificación de color de la norma. Inicialmente las imágenes debieron ser seleccionadas mediante una persona experta en la clasificación del color de los mangos de azúcar, por lo cual, el comportamiento posterior del sistema en esta etapa, dependería de cuán bien se hubo seleccionado las imágenes por cada clasificación de color según el experto.

Una vez el experto seleccionó un conjunto de imágenes para cada color de la norma, se procedió a la creación del histograma modelo para lo cual se realizaron los siguientes pasos:

- $\checkmark$  Obtención del histograma R, G y B de cada imagen.
- $\checkmark$  Conversión de los histogramas R, G y B de cada imagen a histogramas porcentuales.
- $\checkmark$  Promediado de los histogramas porcentuales R, G y B del conjunto de imágenes. Al final de esta etapa, se deben tener tres histogramas promedio, uno por cada capa de color.
- $\checkmark$  Almacenamiento en disco de los tres histogramas promedio.

La conversión de los histogramas R, G y B de cada imagen a histogramas porcentuales del paso 2 fue necesaria, debido a que para comparar dos histogramas directamente, dichos histogramas debían ser calculados de imágenes de igual tamaño, por ejemplo, si se tenían dos imágenes de un mismo objeto pero con diferentes resoluciones, la comparación directa del número de pixeles en un valor de intensidad k de los histogramas de las dos imágenes, arrojaría una gran diferencia aunque el objeto en dichas imágenes fuera el mismo, si por el contrario, se convertían dichos histogramas a valores porcentuales con respecto a la cantidad de pixeles totales de la imagen, la diferencia arrojada por la comparación de dichos histogramas sería tan irrelevante como para poder determinar que es la misma imagen pero con diferente resolución. Debido a que los mangos de azúcar diferían en su tamaño y por ende el histograma del mismo, se determinó trabajar con estos histogramas porcentuales. Un histograma porcentual queda expresado en la siguiente ecuación:

$$
P(g) = N(g) * \frac{100}{N}
$$

Donde  $P(g)$  fue el porcentaje de un nivel de intensidad g en la imagen,  $N(g)$  el número de pixeles de un nivel de intensidad g en la imagen y N el número de pixeles de la imagen. El promediado de los histogramas porcentuales se realizó mediante la siguiente ecuación:

$$
M(n,g) = \frac{1}{n} \sum_{i=0}^{n} (P_1(g) + P_2(g) + \dots + P_n(g)) , k = \{0,1,2 \dots 255\}
$$

Donde  $M(n, g)$  fue el promedio de un nivel de intensidad  $g$  en un conjunto de n imágenes.

Los histogramas modelos determinados para cada clasificación de la norma empleada, se almacenaron en archivos de texto plano, con el fin de poder emplear los mismos más adelante sin necesidad de volver a generarlos.

**- Clasificación del color.** La clasificación del color se realizó calculando el error cuadrado medio entre el histograma porcentual de la imagen a evaluar y cada uno de los histogramas porcentuales modelo para cada una de las clasificaciones de color de la norma. Como se comentó anteriormente, la idea fue hallar el menor error cuadrado medio, donde para la imagen evaluada con un histograma modelo de una clasificación k que generó dicho error mínimo, dicha imagen pertenecería a la clasificación de color k.

# **7. ANÁLISIS DE RESULTADOS**

A continuación, se muestran las pruebas realizadas para verificar los métodos de clasificación de calibre del mango mediante la estimación del peso del mismo y de clasificación del color desarrollados en este trabajo.

# **7.1 JUSTIFICACIÓN DEL MÉTODO GEOMÉTRICO PARA LA ESTIMACIÓN DEL VOLUMEN DEL MANGO**

La primera prueba realizada fue verificar la aproximación real del modelo geométrico realizado para calcular el volumen del mango de azúcar estimando la correlación entre las variables peso real - volumen y la medición del error cuadrado medio generado entre los pesos reales y los aproximados, para lo cual se tomaron datos de longitud, anchura y peso real del mango mediante el uso de una calibrador milimétrico y una bascula gramera. Se realizó un muestreo aleatorio de 11 mangos.

Los datos arrojados por esta prueba se muestran en la siguiente tabla:
| Mango                                     | Longitud<br>(mm) | Anchura(mm) | Volumen (mm3) | Peso Aprox.<br>(gr) | Peso<br>Real<br>(gr) | Coeficiente<br>de<br>Correlación | Error<br>Cuadrado<br>Medio |
|-------------------------------------------|------------------|-------------|---------------|---------------------|----------------------|----------------------------------|----------------------------|
| 1                                         | 72,4             | 60,3        | 140634,7815   | 140,5416339         | 143                  | 0,97946642                       | 6,766463963                |
| $\mathcal{P}$                             | 76,96            | 62,38       | 156916,3754   | 156,8124439         | 157                  |                                  |                            |
| 3                                         | 77,36            | 69,04       | 193260,2898   | 193,1322864         | 184                  |                                  |                            |
| 4                                         | 80,14            | 56,51       | 134490,4494   | 134,4013714         | 141                  |                                  |                            |
| 5                                         | 76,76            | 59,84       | 146096,7653   | 146                 | 146                  |                                  |                            |
| 6                                         | 79,34            | 64,81       | 174670,3765   | 174,5546858         | 178                  |                                  |                            |
| 7                                         | 81,72            | 56,4        | 138703,4278   | 138,6115594         | 149                  |                                  |                            |
| 8                                         | 71,27            | 58,96       | 131573,2617   | 131,4861159         | 137                  |                                  |                            |
| 9                                         | 67,24            | 50,8        | 90897,89056   | 90,83768554         | 97                   |                                  |                            |
| 10                                        | 78,02            | 57,1        | 135387,178    | 135,2975061         | 142                  |                                  |                            |
| 11                                        | 81,91            | 63,75       | 174388,3671   | 174,2728632         | 186                  |                                  |                            |
| Densidad Calculada (Mango 5): 0,000999338 |                  |             |               |                     |                      |                                  |                            |

**Tabla 4. Estimación del peso aproximado mediante el método geométrico para la estimación del volumen del mango** 

Como se puede observar en la tabla anterior, se demostró que existe una alta relación que es directamente proporcional entre el volumen calculado del mango y su peso mediante un coeficiente de correlación igual a 0,97946642. El error cuadrado medio estimado para este muestreo es 6,7 gramos, según una densidad calculada mediante un solo mango, que para este caso fue el mango 5 del muestreo. Esta densidad se calculó dividiendo el peso real del mango 5 entre el volumen estimado del mismo, según la fórmula de densidad comentada anteriormente. La densidad se calculó a través de un solo mango, para comprobar que la densidad del mango fuera regular, ya que, si de un mango aleatorio, se extrae dicha propiedad y esta se usa para calcular los pesos de un conjunto de mangos, si los pesos estimados mediante dicha densidad son muy parecidos a los reales, se puede suponer que la densidad del conjunto de mangos es muy parecida. Aunque se generó un error significativo, el método tuvo una buena aproximación al peso según estos datos, por lo cual se justifica el desarrollo del mismo utilizando técnicas de visión por computador.

# **7.2 VALIDACIÓN DEL MÉTODO GEOMÉTRICO PARA LA ESTIMACIÓN DEL VOLUMEN DEL MANGO MEDIANTE EL USO DE LA VISIÓN POR COMPUTADOR**

Una vez se tuvo una idea del posible comportamiento del método de estimación del volumen se procedió a desarrollar el mismo, obtener los volúmenes de las imágenes de los mangos, y calcular la densidad promedio utilizando para ello 100 mangos seleccionados aleatoriamente:

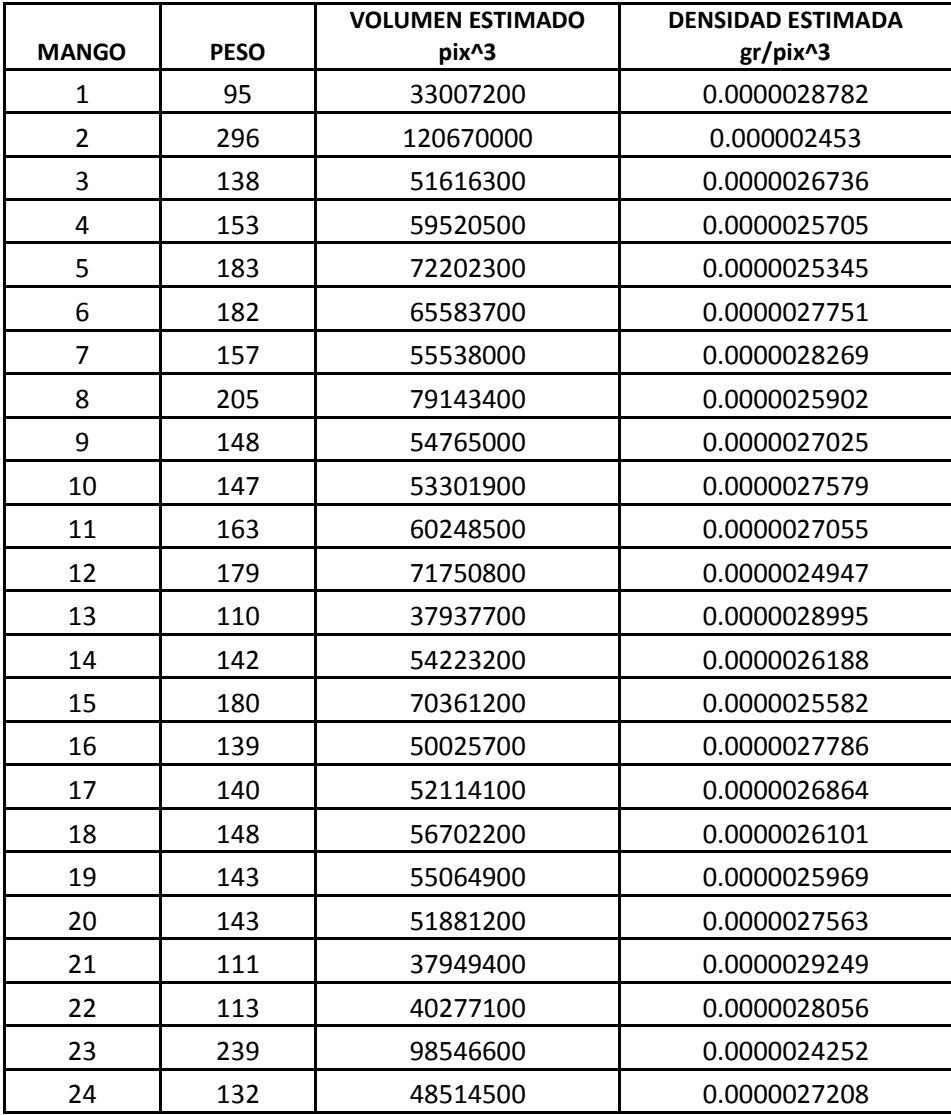

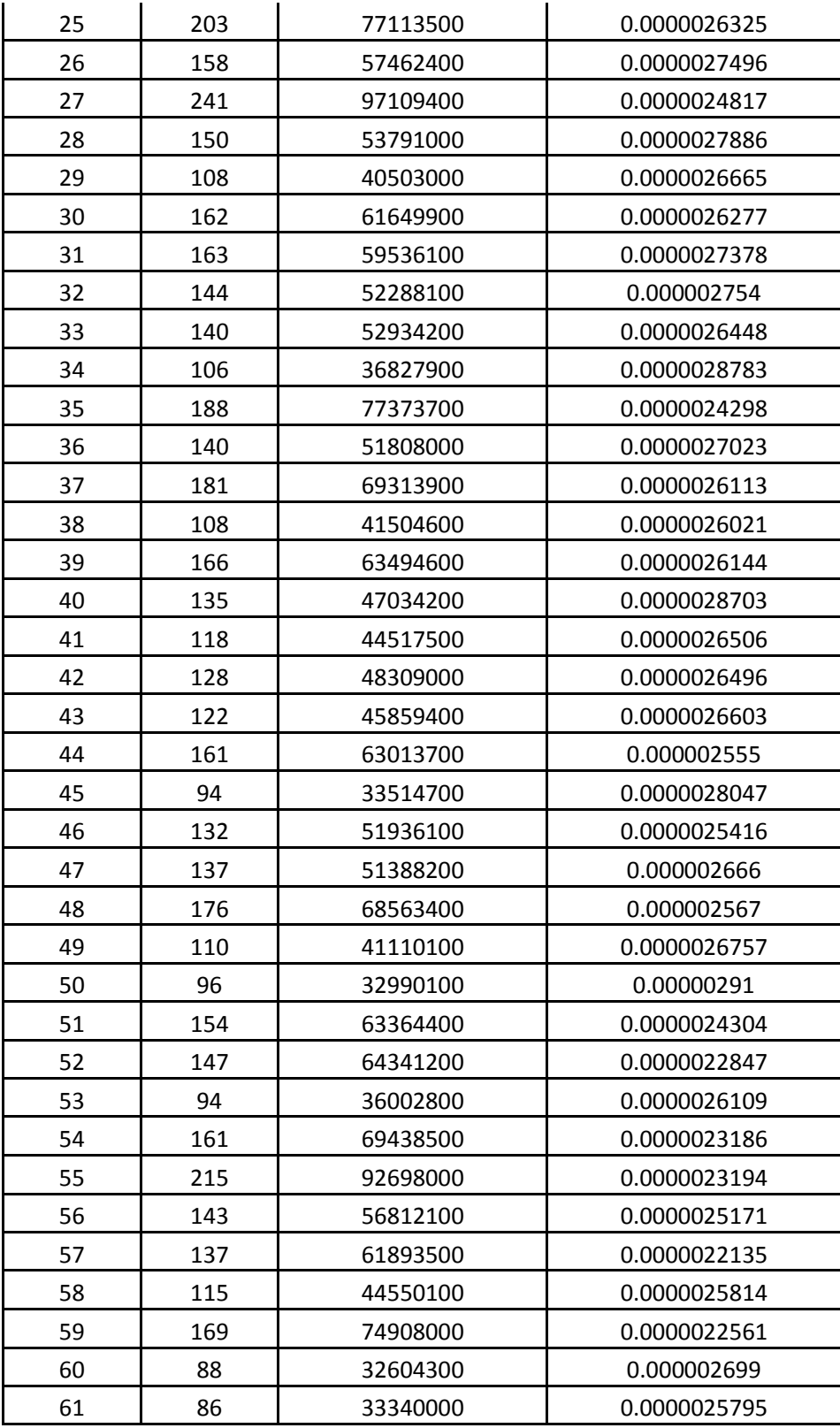

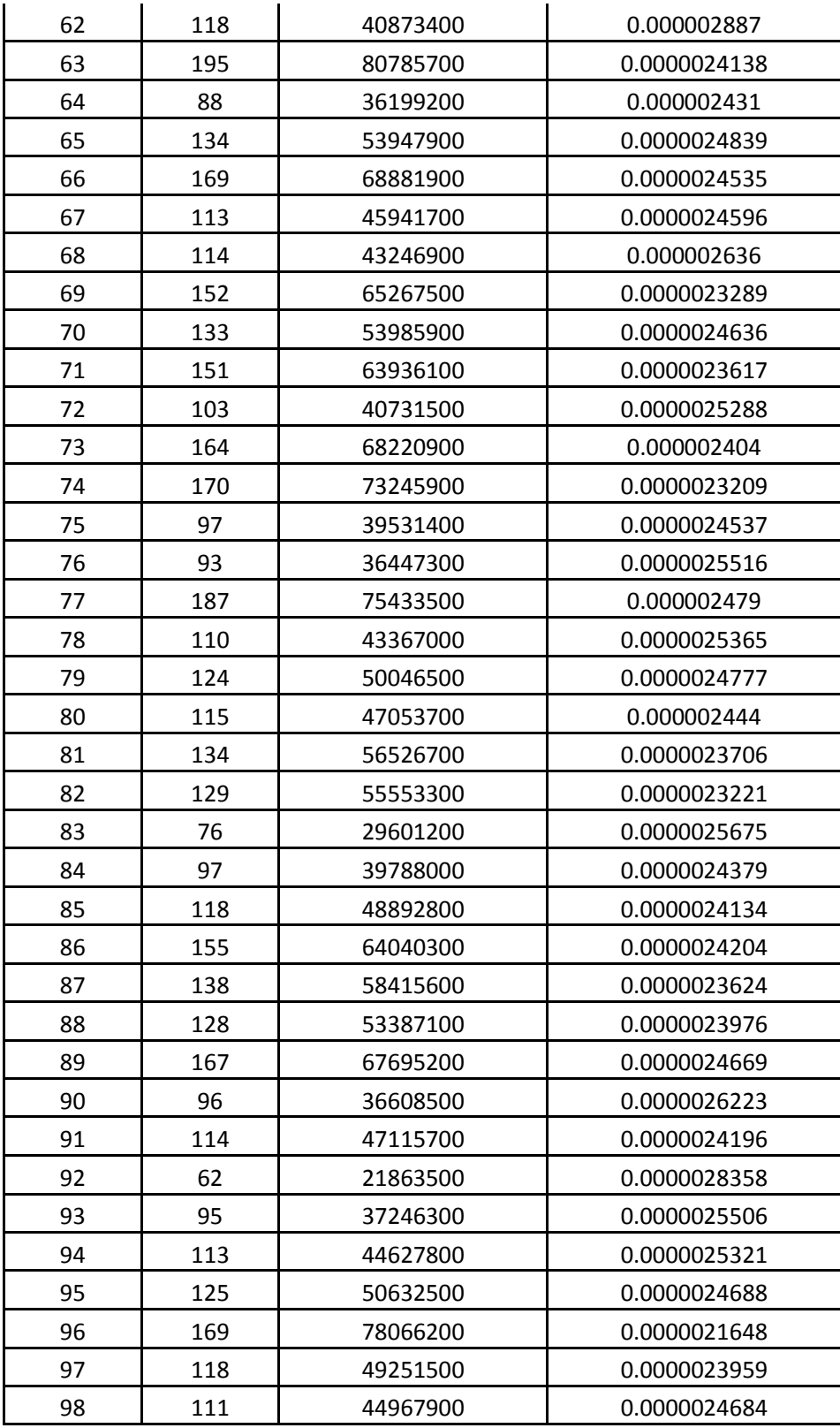

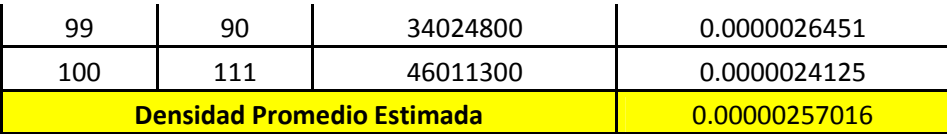

# **Tabla 5. Estimación de la densidad mediante la estimación del volumen de 100 mangos**

La evaluación del método para estimar el peso del mango, se realizó utilizando la densidad promedio hallada a partir de 100 mangos como se mostró en la Tabla 5 y aplicando dicha densidad como constante para los 42 mangos restantes del muestreo:

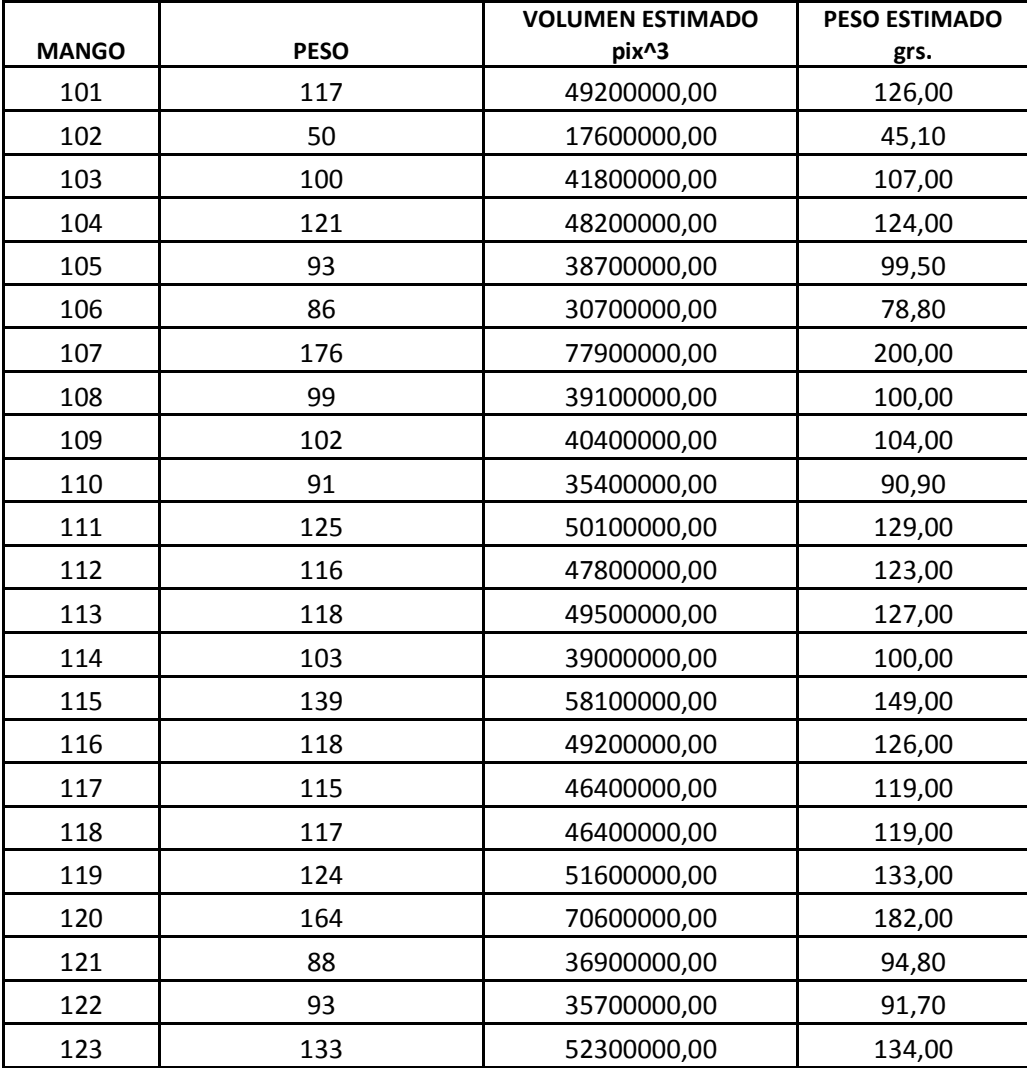

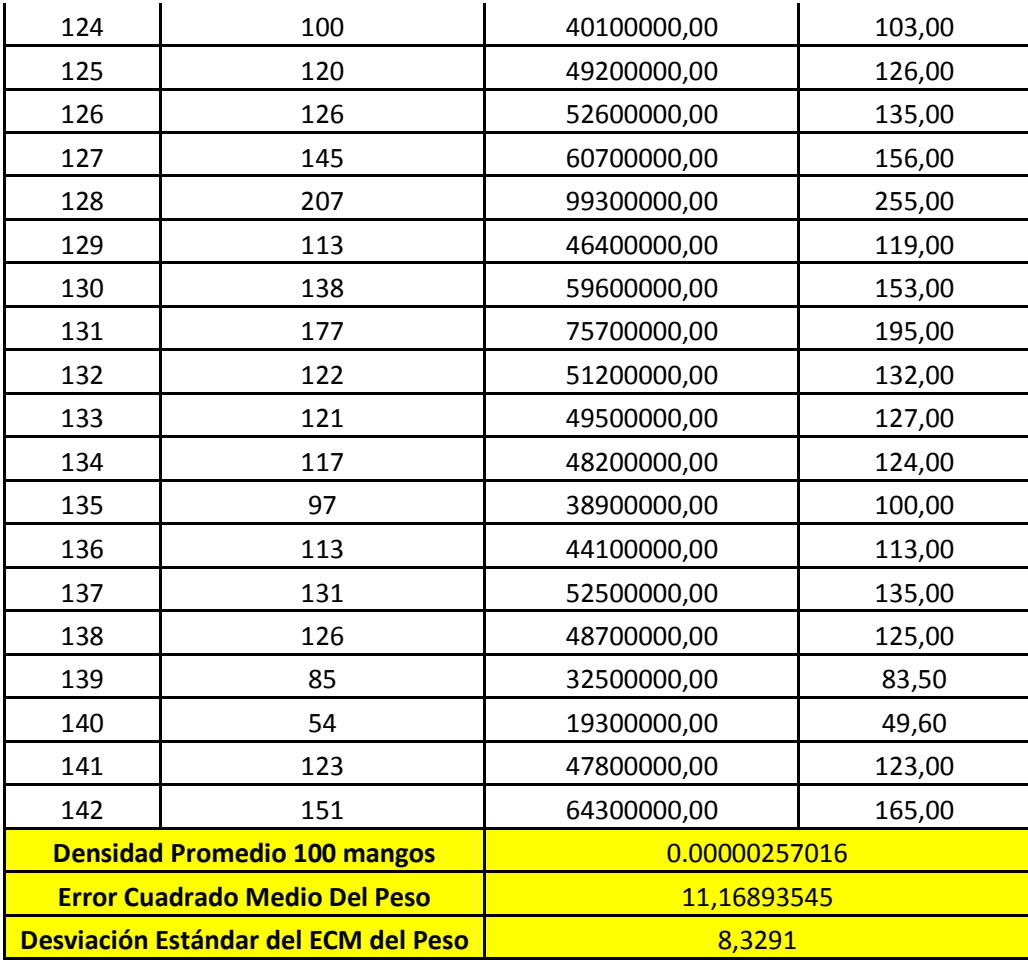

#### **Tabla 6. Peso estimado mediante la aproximación geométrica del volumen del mango utilizando técnicas de visión por computador**

Para esta prueba se encontró que el volumen estimado mediante las técnicas de visión por computador, mantienen una fuerte relación con respecto a peso real como se muestra en la siguiente gráfica:

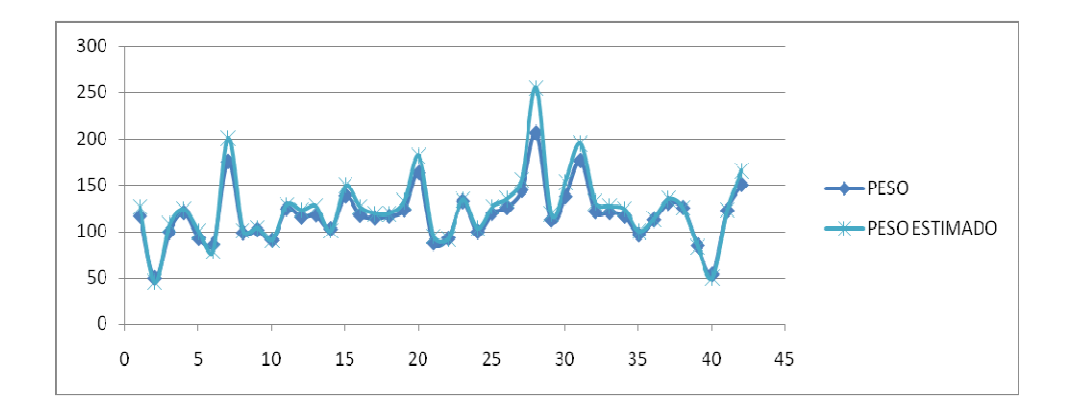

**Figura 19. Comportamiento del peso real del mango con respecto al peso estimado mediante el uso de técnicas de visión por computador** 

Por otro lado, el error cuadrado medio del peso estimado con respecto al peso real es de 11,16893545 gramos para la prueba anterior el cual adquiere significancia de acuerdo al rango de peso que se maneje entre cada clasificación de calibre de la norma trabajada. Con el fin de observar el comportamiento de las muestras tomadas para estimar la densidad en la estimación del peso, se calcularon varias densidades utilizando muestras de 10 hasta 140 mangos lo cual arrojó los siguientes datos:

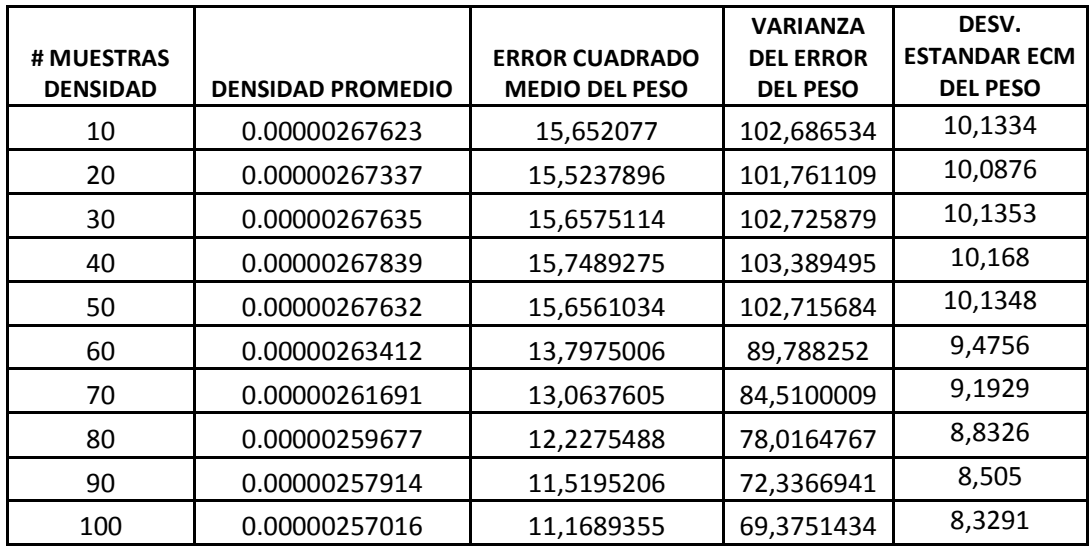

#### **Tabla 7. Numero de muestras para el cálculo de la densidad, error cuadrado medio y varianza en el peso generada por esta.**

Donde es claro que entre mayor número de muestras se tomen para calcular la densidad promedio, la tendencia es disminuir el error que se genera entre el peso estimado y el real y de igual manera disminuir la varianza de este error.

Un buen número de muestras para estimar la densidad promedio del método, es aquel que permita llevar el error cuadrado medio del peso a un punto de equilibrio según la tendencia del mismo en la grafica siguiente:

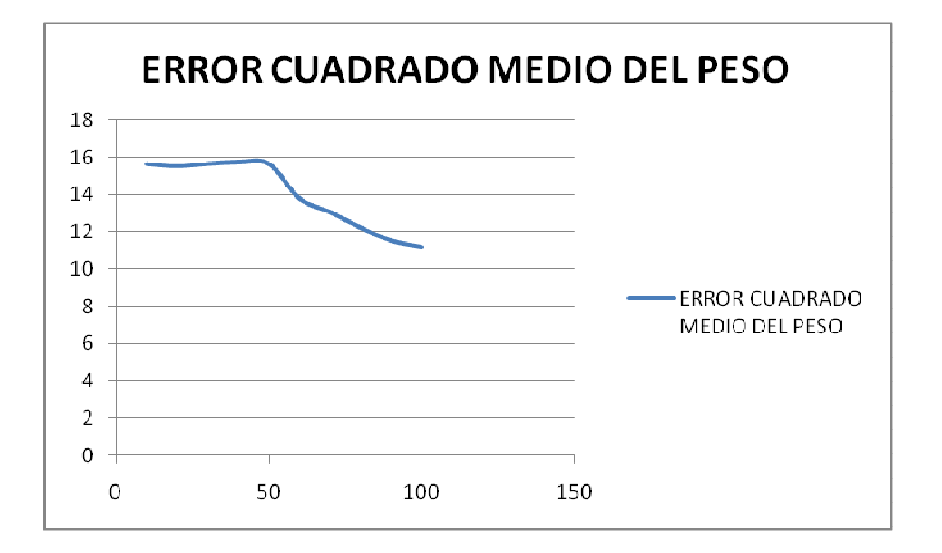

**Figura 20. Error cuadrado medio entre los pesos real y estimado con respecto al número de muestras tomadas para hallar la densidad** 

De manera tal que la tendencia del error cuadrado medio del peso se estabilice y genere la menor varianza,

**- Cálculo de esfericidad del mango azúcar.** Con el fin de disminuir el error que se generó en el peso estimado según el modelo geométrico del volumen del mango, se pretendió agregar una variable más a la estimación del peso, la esfericidad, para lo cual se cálculo dicha esfericidad para cada mango del conjunto de datos de estudio y se procedió a hallar la correlación entre la esfericidad y el error arrojado entre el peso real y el estimado. La correlación hallada entre la esfericidad y el error del peso fue del 34,3% lo cual definió una relación directamente proporcional entre la redondez y el error generado en la medición del peso, pero con un grado de significancia bajo, ya que, para estos métodos, lo mejor es trabajar correlaciones sobre el 70%, por lo cual no se procedió a trabajar mediante la estimación de esta variable.

**- Calibre estimado vs calibre real.** El fin último del método de aproximación geométrica del volumen del mango, era la estimación del calibre del mismo, por lo cual una vez se hallaron todos los pesos estimados de los mangos 42 mangos evaluados, se procedió a estimar el calibre de los mismos como se muestra a continuación:

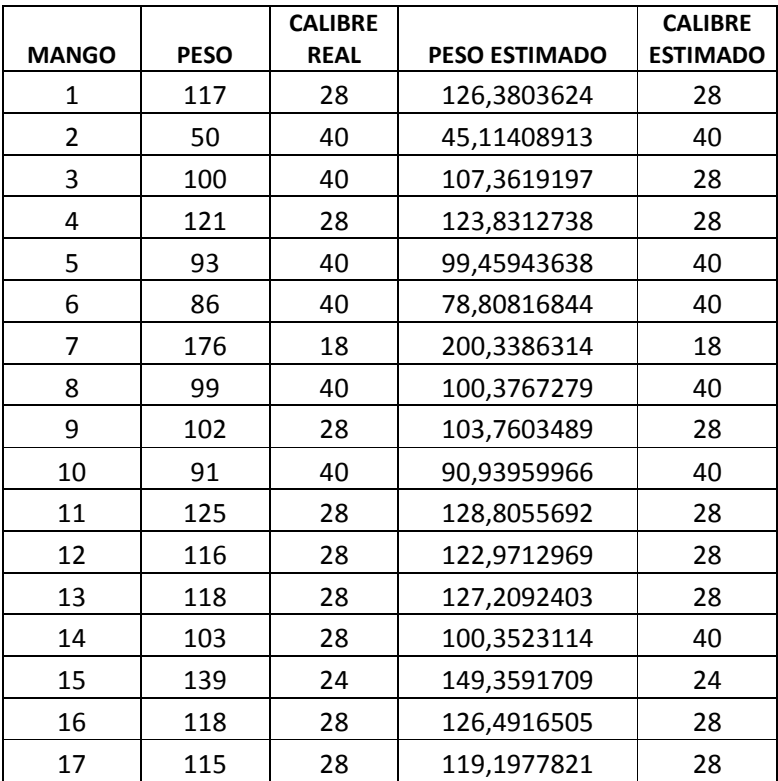

| 18            | 117 | 119,1977821<br>28 |                   | 28 |  |
|---------------|-----|-------------------|-------------------|----|--|
| 19            | 124 | 132,6366557<br>28 |                   | 24 |  |
| 20            | 164 | 18                | 181,5324842       | 18 |  |
| 21            | 88  | 40                | 94,7557792        | 40 |  |
| 22            | 93  | 40                | 91,68803142       | 40 |  |
| 23            | 133 | 24                | 134,3201132       | 24 |  |
| 24            | 100 | 40                | 103,1812909       | 28 |  |
| 25            | 120 | 28                | 126,4232842       | 28 |  |
| 26            | 126 | 28                | 135,0914194       | 24 |  |
| 27            | 145 | 24                | 155,9333935       | 24 |  |
| 28            | 207 | 15                | 255,2113763       | 15 |  |
| 29            | 113 | 28                | 119,2921071       | 28 |  |
| 30            | 138 | 24                | 153,1175218       | 24 |  |
| 31            | 177 | 18                | 194,6719337       | 18 |  |
| 32            | 122 | 28                | 131,6175857       | 24 |  |
| 33            | 121 | 28                | 127,2066702       | 28 |  |
| 34            | 117 | 28                | 123,8618587       | 28 |  |
| 35            | 97  | 40                | 99,97886653       | 40 |  |
| 36            | 113 | 28                | 113,4002631       | 28 |  |
| 37            | 131 | 24                | 134,8601046       | 24 |  |
| 38            | 126 | 28                | 125,1142996       | 28 |  |
| 39            | 85  | 40                | 83,49537658       | 40 |  |
| 40            | 54  | 40                | 49,61804457<br>40 |    |  |
| 41            | 123 | 28                | 122,8294238<br>28 |    |  |
| 42            | 151 | 24                | 165,2790239       | 18 |  |
| Porcentaje de |     |                   |                   |    |  |
| efectividad   |     |                   | 83,3333333        |    |  |

**Tabla 8. Calibre estimado – calibre real** 

El porcentaje de efectividad obtenido para este conjunto de datos según la prueba realizada, es del 83,33% del total de datos del conjunto, es decir, que el 83,33% de los datos del conjunto de 42 mangos, fueron seleccionados exactamente dentro del calibre, lo cual no es aceptable para ser llevado a un proceso real, ya que, por lo general se exige un 90% mínimo de confiabilidad. Este porcentaje fue calculado tomando como 100% del muestreo, 42 mangos y hallando el porcentaje del número de mangos de los cuales el calibre estimado fue exactamente el calibre real, que según la prueba realizada fueron 35 mangos.

# **7.3 VALIDACIÓN DE MÉTODO DE CLASIFICACIÓN DE COLOR**

Los 142 mangos de azúcar del muestreo inicial, fueron evaluados por un experto en la clasificación del color y el mismo estimó el color de cada uno (0, 1, 2, 3, 4) según lo explicado anteriormente para la norma Icontec NTC 5139; Posteriormente se clasificaron los colores de los mangos mediante el método de clasificación ya comentado. Los datos arrojados fueron los siguientes:

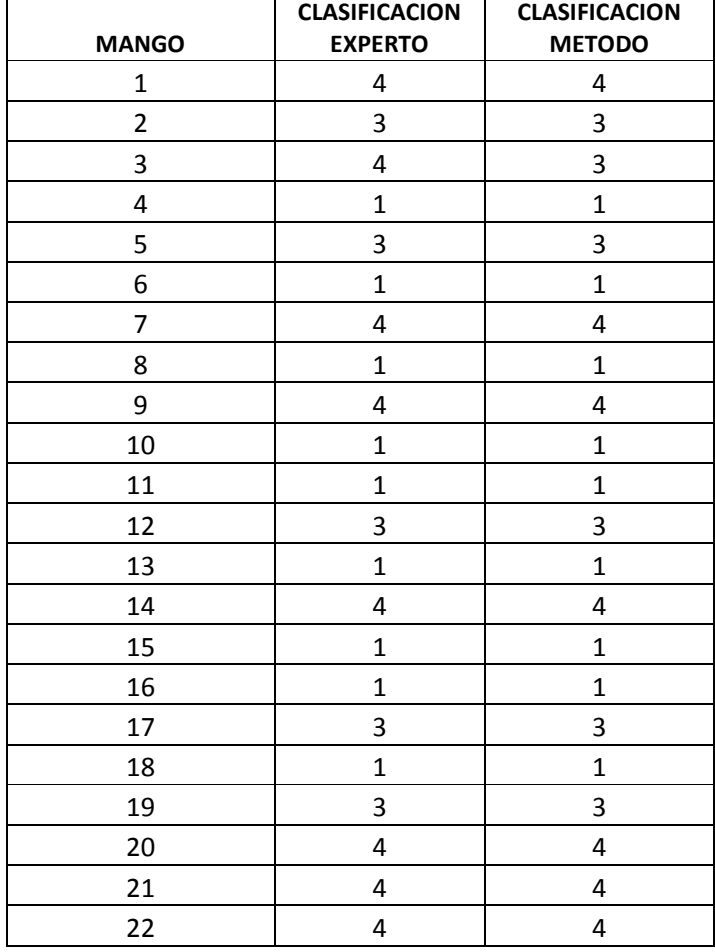

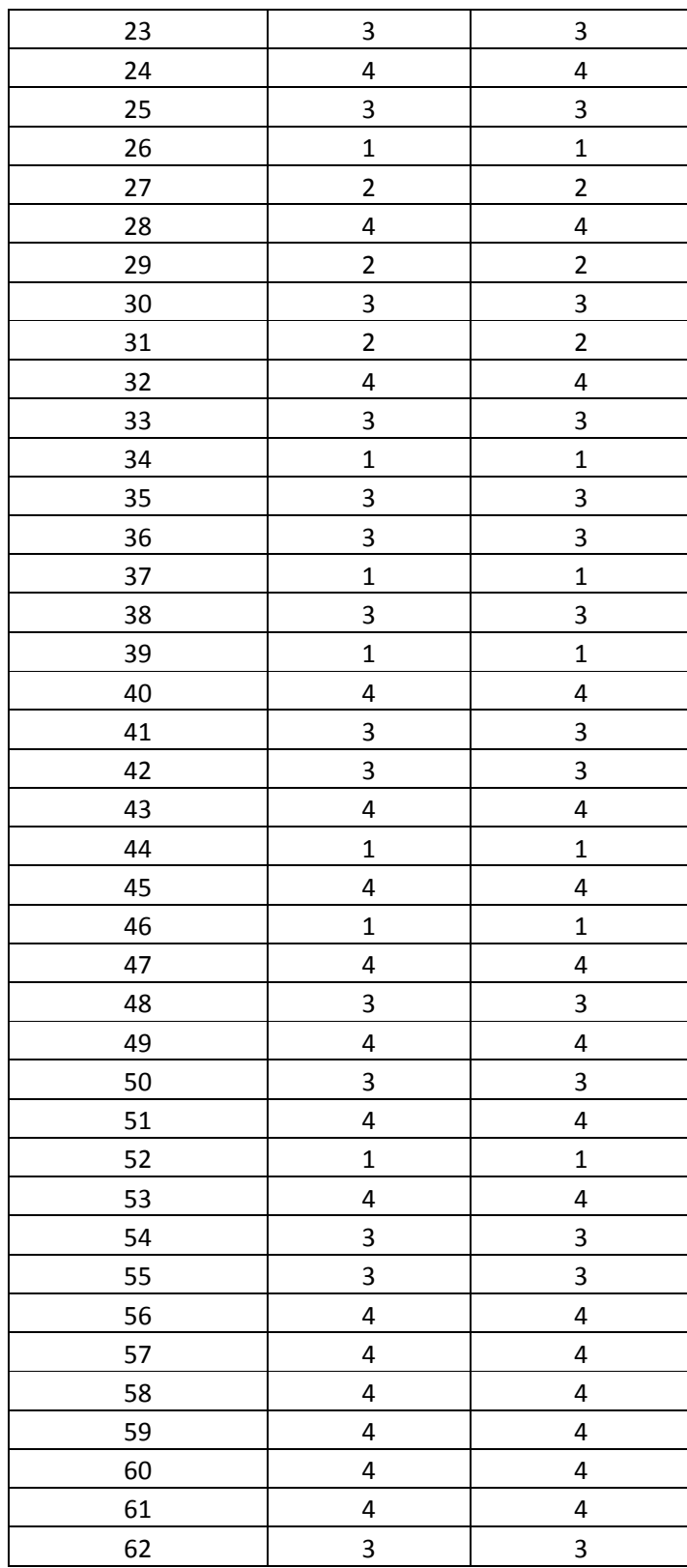

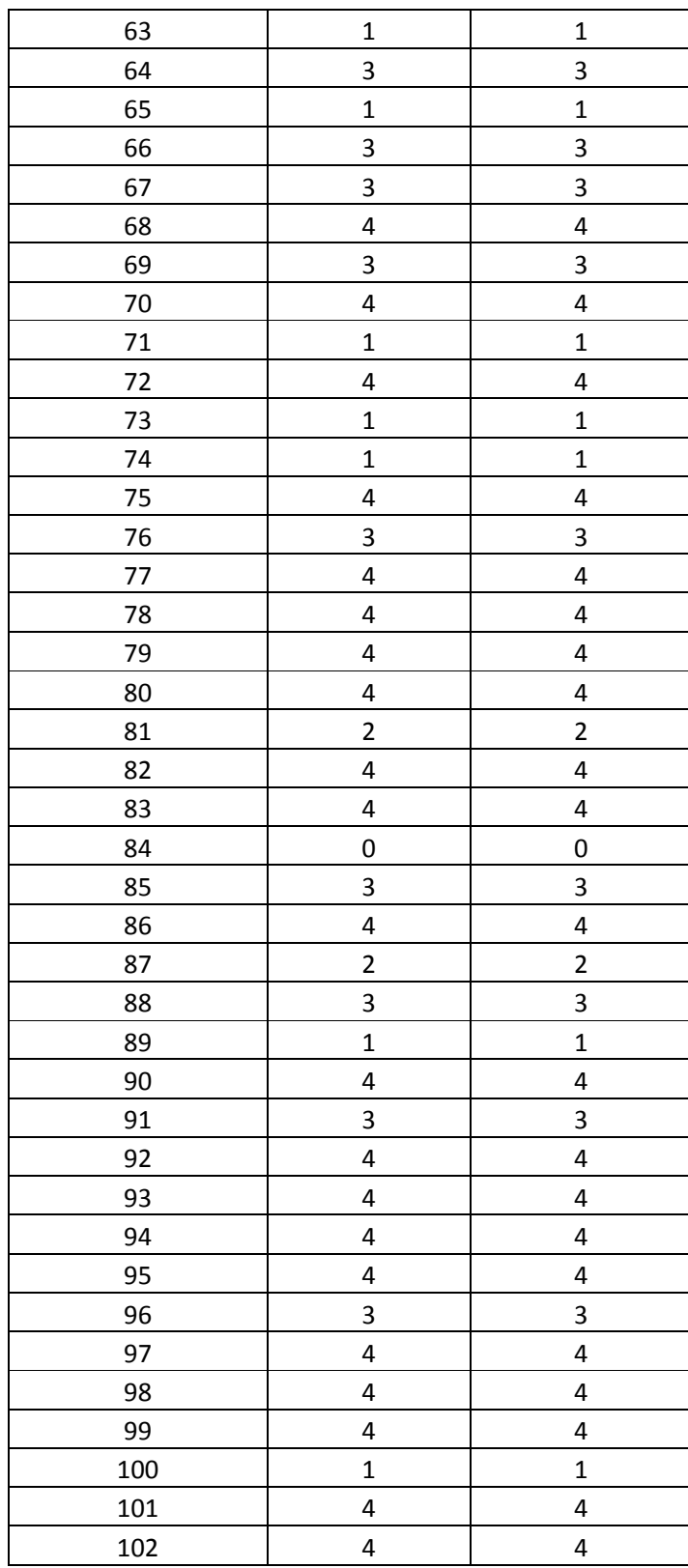

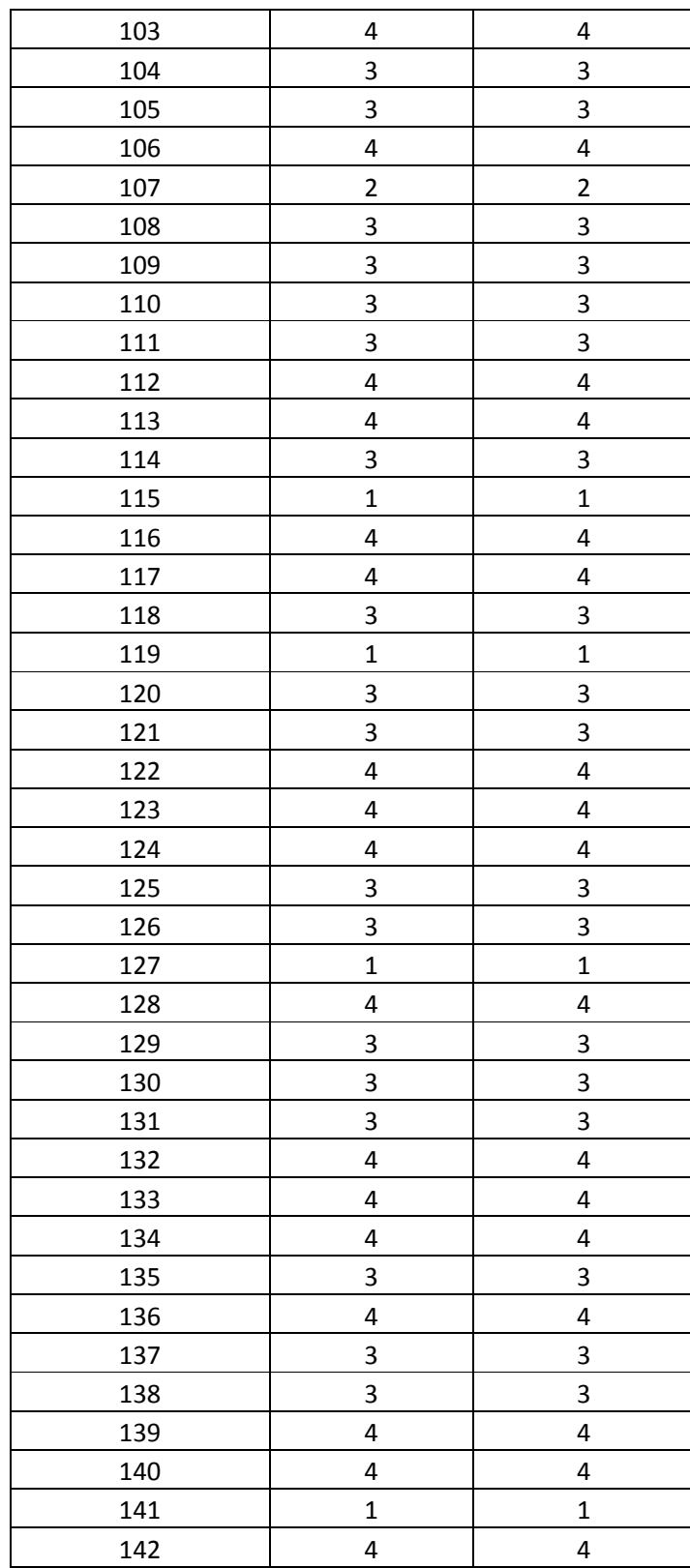

| Porcentaje de      |            |
|--------------------|------------|
| <b>Efectividad</b> | 99,2957746 |

**Tabla 9. Clasificación experto vs clasificación método** 

Debido a que el método de clasificación de color es netamente de visión, este presenta una confiabilidad alta, dependiendo de los mangos que haya seleccionado el experto para estimar los histogramas modelo de cada clasificación de color según lo defina la norma que se esté trabajando. Para este caso, el método estimó de manera correcta el 99,29% (141 mangos) de los 142 mangos del muestreo, por lo cual se presenta como una buena alternativa a la hora de realizar una estimación del color para una clasificación.

## **8. CONCLUSIONES**

El método de clasificación de calibre del mango de azúcar realizó una buena aproximación al peso del mismo, pero el hecho de que los calibres estimados según la norma tuvieran un rango de peso de 30 gramos aproximados, se generó una confiabilidad baja por parte del método a la hora de estimar exactamente el calibre al que pertenece el mango.

Si bien dicho método no presenta por ahora una confiabilidad apta para su uso en cuanto a clasificación, puede ser que el estudio de otra variable no tenida en cuenta en este trabajo, acerque mucho más el peso estimado al real, ya que, si algo quedo claro es que tanto el volumen hallado como el peso estimado a través de una imagen de un mango, se comportan de manera directa con respecto al peso real.

Partiendo del hecho de que el mango de azúcar es una fruta de forma y densidad regular, la metodología aquí aplicada para la estimación de su peso mediante el análisis de imágenes bidimensionales, podría ser usada en otras frutas que cumplan con las características de densidad y forma mencionadas, tal vez aproximando el peso en ciertas frutas mejor que en otras, por ejemplo, la naranja y la patilla que tienen como propiedad común una forma muy regular.

El método de clasificación por color, aplicado en este trabajo, mostró unos

resultados muy confiables y por ende aptos para un proceso tan delicado como lo es la clasificación de frutas. En este trabajo el método fue probado con una imagen por mango, pero se debe tener en cuenta que si desea ser implementado, se deben evaluar varias fotos del mango que representarían distintas caras del mismo con el fin de estimar correctamente la clasificación de color a la cual pertenece.

Respondiendo a la pregunta problema planteada en el principio del trabajo y sobre la cual se basa el mismo, el proceso de clasificación del mango de azúcar de exportación si puede ser llevado a cabo mediante el uso de técnicas de visión por computador, ya que, una de las variables necesarias para la realización de este proceso (volumen) puede ser capturada mediante la visión, como lo demuestra la norma NTC 5139 al realizar una tabla de relación entre peso y volumen, y aunque para este trabajo se analizaron imágenes bidimensionales para la estimación del volumen, existen técnicas tales como la visión estereoscópica que podrían acercar aún más el peso estimado al real. En cuanto a la evaluación del color del mango, al ser este proceso netamente visual, la visión artificial mediante el análisis de imágenes bidimensionales se presenta como una muy buena alternativa.

## **9. RECOMENDACIONES**

La aproximación realizada en este trabajo partió del análisis de una imagen bidimensional del mango de estudio. Sería conveniente analizar varias imágenes de un mismo mango, hallar pesos separados mediante el método desarrollado en este trabajo y luego promediarlos, con el fin de que el factor posición del mango en la foto tenga una menor repercusión en la estimación del peso.

Por otro lado, la visión estereoscópica podría ayudar a determinar un volumen más preciso a través de una reconstrucción tridimensional, y de esta manera obtener un peso más aproximado. El gasto computacional de este proceso debe ser evaluado con el fin de estimar si este método es viable o no para una posterior implementación.

El método de clasificación del color no tiene en cuenta manchas pequeñas aunque numerosas en el mango, como las que pueden ser causadas por hongos o por el látex del mismo mango, por lo cual, sería recomendable utilizar reconocimiento de patrones para estimar este tipo de manchas que son tenidas en cuenta en la clasificación real del color del mango.

Los métodos aquí realizados se basan en la certeza de que en la imagen a analizar solo existe un mango, por lo cual, si se logrará un método que unifique lo aquí planteado y sea aplicable a una imagen con varias frutas en la imagen y

sea capaz de estimar el peso por separado de cada una de ellas, los beneficios generados por dicho método serían de gran beneficio para la industria agrícola.

# **BIBLIOGRAFÍA**

BATCHELOR, Bruce G.; WHELAN, Paul F. Intelligent Vision Systems for Industry, Editorial: Springer-Verlag Telos, 2002. (ISBN 3540199691)

DUDA Richard, et al, Pattern Classification Second Edition, Editorial: Wiley-Interscience, 2000. (ISBN 978-0-471-05669-0)

FUENTES COVARRUBIAS, Ricardo. "Sistemas de Visión Artificial para el control de calidad del Melón", 2001**.** Internet:

(http://www.depi.itchihuahua.edu.mx/electro/archivo/electro2001/mem2001/articulo s/img2.pdf).

GUZMÁN Camerino, et al, "Ecuación para estimar el volumen y dinámica de crecimiento del fruto de mango cv. Manila", 1996. Internet: (http://www.ceniap.gov.ve/pbd/RevistasCientificas/Agronomia%20Tropical/at4604/ arti/guzman\_c.htm)

HERNANDEZ SAMPIERI, Roberto. Metodología de la investigación. México. , Mc Graw Hill. 1991.

INFAIMON, conferencia. "Visión artificial en la industria alimentaria". Internet: (http://www.jcee.upc.es/JCEE2005/pdf\_ponencies/conferencia\_infaimon.pdf)

INNOVA, Universidad Politécnica de Valencia. "Desarrollo de un Sistema de Visión Artificial para el control eficiente de pulverizadores de cera en el tratamiento postcosecha de la fruta"**,** 2005**.** Internet:

(http://www.cpi.upv.es/resourceserver/248/d112d6ad-54ec-438b-9358- 4483f9e98868/71388c829e58abf77e88ad7d9d13d64b/rglang/es-ES/filename/caso-citrosol.pdf)

MARAVALL GOMEZ, Darío. "Reconocimiento de formas y visión artificial", Editorial: RA-MA, 1994. (ISBN: 8478971092)

MERY, Domingo. "Visión por Computador", Apuntes para el Curso, Departamento de Ciencia de la Computación, Pontificia Universidad Católica de Chile, 2004. Internet:

(http://www2.ing.puc.cl/~dmery/vision/visionc.pdf)

MONTES, Nubia, et al. "La visión artificial aplicada al proceso de producción del café", Universidad Nacional de Colombia Sede Manizales. 2001. Internet: (http://www2.unalmed.edu.co/dyna2005/133/cafe.pdf)

MUÑOZ, Alejandro, et al. "Detección de patologías celulares empleando visión artificial", Universidad Nacional de Colombia Sede Manizales. 2001. Internet: (http://www2.unalmed.edu.co/dyna2005/133/deteccion.pdf)

National Instruments Vision Concepts Manual, 2005. p. 210. Internet: (http://www.ni.com/pdf/manuals/372916e.pdf)

ROWLEY, h. BALUJA, s. "Human Face Detection in Visual Scenes", Canada. 1996. Internet:

(http://www.esprockets.com/papers/nips95.face.ps.gz)

OVALLE, Demetrio Arturo; CAÑON RODRIGUEZ, Jairo. "Sistemas Inteligentes artificiales y su aplicación en ingeniería"**,** Editorial: Imprenta Universidad Nacional, Santafé de Bogotá, D.C. 1997.

PAJARES, Gonzalo. "Aplicaciones industriales de la visión por computador". España. Universidad Complutense de Madrid. Facultad de Informática y Física, 2007. Internet:

(http://gavab.es/recursos/seminario\_07.pdf)

--------; DE LA CRUZ, Jesús M. "Visión por Computador: Imágenes digitales y aplicaciones", Editorial: RA-MA, 2002. (ISBN: 84-7897-472-5)

SANGOH Jeong, "Histogram-Based color image retrieval", 2001. Internet: (http://scien.stanford.edu/class/psych221/projects/02/sojeong/)